# MANUAL <sub>DO</sub> Ahalista

SEÇÃO DE JURISPRUDÊNCIA TEMÁTICA (STEMA)

Superior Tribunal de Justiça/Secretaria de Jurisprudência **COORDENADORIA DE DIVULGAÇÃO DE JURISPRUDÊNCIA (CDJU)** 

## **SUPERIOR TRIBUNAL DE JUSTIÇA**

Secretaria de Jurisprudência Coordenadoria de Divulgação de Jurisprudência Seção de Jurisprudência Temática

# **ORGANIZAÇÃO DA VERSÃO PUBLICADA EM NOVEMBRO DE 2012:**

Luciano Reinaldo Rezende Gilsérgio dos Santos Silva Tatiane B da Silva Macalós

### **VERSÃO PUBLICADA EM NOVEMBRO DE 2012 APROVADA POR:**

Bárbara Brito de Almeida – Secretária de Jurisprudência Germara de F. Dantas Vilela – Coordenadora de Divulgação de Jurisprudência

Superior Tribunal de Justiça Secretaria de Jurisprudência SAFS Quadra 06 Lote 01 Trecho III Prédio da Administração Bloco F 2º andar Trecho I Ala "A" Brasília -DF Telefone: (061) 3319-9014 Fax: (061) 3319-9610 CEP 70.095-900

# **SUMÁRIO**

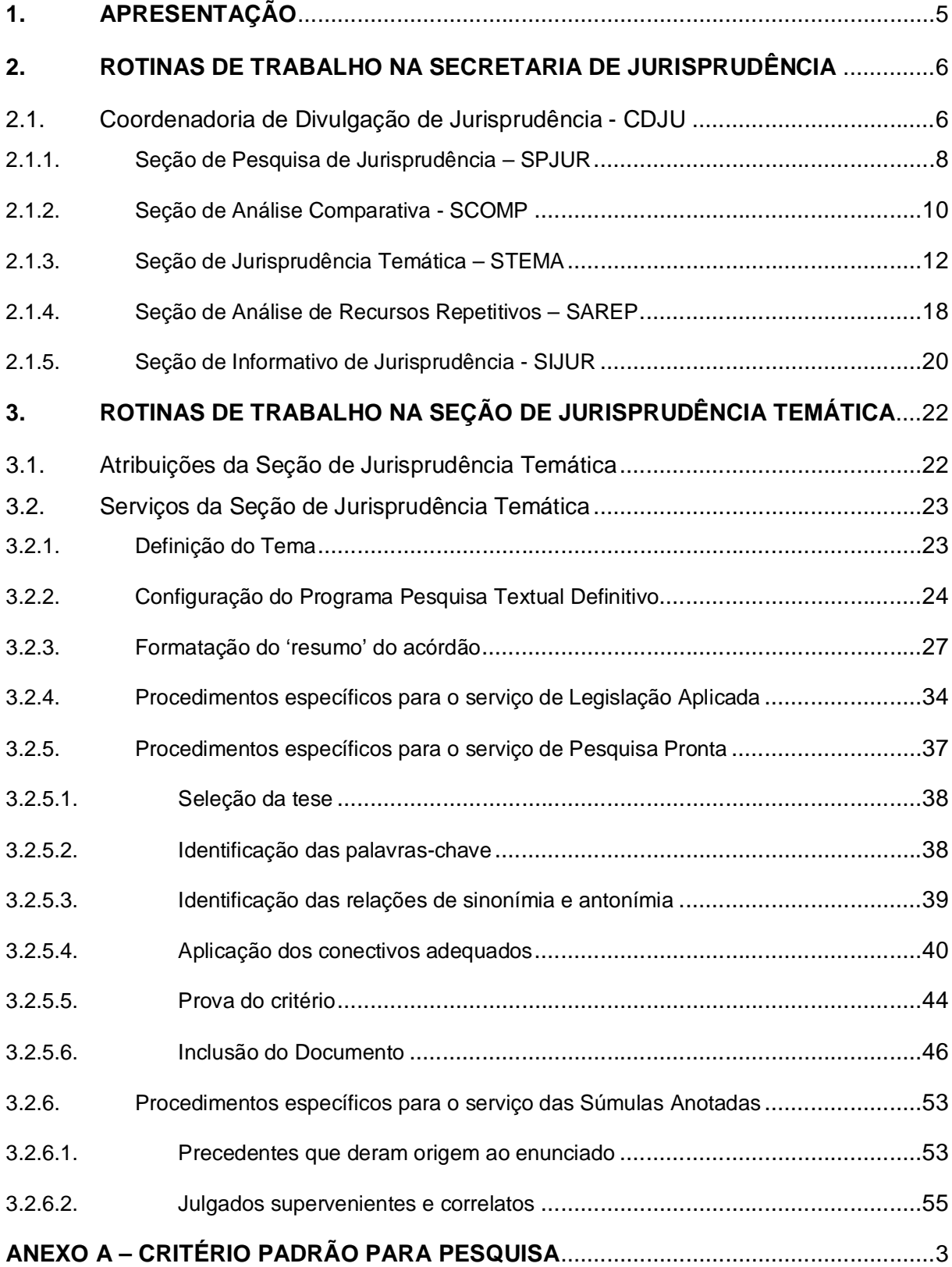

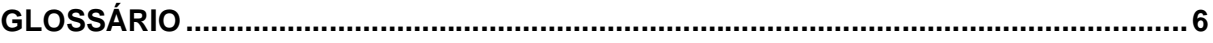

# **1. APRESENTAÇÃO**

A STEMA foi criada com o intuito de se ter um serviço diferenciado de pesquisa de jurisprudência, organizado por temas, mediante a elaboração de critérios de resgate de julgados do Superior Tribunal de Justiça, bem como realizar a seleção e catalogação de julgados referentes à legislação infraconstitucional e aos enunciados de súmulas desta Corte.

Este serviço de pesquisa temática deve ser apresentado na página do STJ por meio de links intitulados com temas jurídicos, selecionados dentro de cada ramo do Direito.

Uma vez possibilitado o acesso do usuário ao entendimento do Tribunal, sem que seja necessário conhecimento sobre técnicas de pesquisa, estar-se-ia cumprindo a perspectiva de se oferecer serviços que atendessem às demandas e expectativas da sociedade, caracterizando-se como ação voltada à valorização da cidadania. Por outro lado, esses serviços se prestam também ao atendimento dos Ministros, que podem solicitar e/ou acessarem as pesquisas prontas com o escopo de julgar vários processos correlatos.

# **2. ROTINAS DE TRABALHO NA SECRETARIA DE JURISPRUDÊNCIA**

A Secretaria de Jurisprudência, de acordo com o Manual de Organização da Secretaria do Tribunal tem como finalidade desenvolver as atividades de análise temática da jurisprudência do Tribunal, de armazenamento e organização das informações jurisprudenciais em sua base de dados, bem como de sua recuperação e divulgação.

Atualmente, a SJR está estruturada em duas Coordenadorias, que têm se esforçado para cumprir sua finalidade: a Coordenadoria de Classificação e Análise de Jurisprudência (CCAJ) e a Coordenadoria de Divulgação de Jurisprudência (CDJU). A primeira é responsável, em linhas gerais, pela inserção e manutenção das informações dispostas nos acórdãos na base de dados. Por sua vez, a segunda tem como atribuição executar atividades relativas à recuperação das informações jurisprudenciais e sua divulgação por meio de pesquisa de jurisprudência, de análise comparativa, de análise temática, de elaboração de informativos de jurisprudência e análise de recursos repetitivos. de divulgação e de recuperação das informações jurisprudenciais na base de dados.

### **2.1.Coordenadoria de Divulgação de Jurisprudência - CDJU**

O acesso rápido e preciso às informações jurisprudenciais do STJ, considerando seu papel de uniformizar a interpretação da legislação federal, é uma necessidade de toda comunidade jurídica. Ciente dessa demanda permanente, foi criada a coordenadoria com o objetivo de facilitar o acesso à jurisprudência do STJ. A CDJU é composta por cinco equipes, uma que presta serviço diretamente ao

\_\_\_\_\_\_\_\_\_\_\_\_\_\_\_\_\_\_\_\_\_\_\_\_\_\_\_\_\_\_\_\_\_\_\_\_\_\_\_\_\_\_\_\_\_\_\_\_\_\_\_\_\_\_\_\_\_\_\_\_\_\_\_\_\_\_\_ usuário com a realização de pesquisa de jurisprudência, e quatro que disponibilizam produtos com conteúdo especializado.

A informatização dos meios de comunicação escritos possibilitou à CDJU a divulgação de grande quantidade de informações jurisprudenciais do STJ na própria página do Tribunal na *Internet.* A divulgação é realizada por diversos produtos, cada qual com objetivo específico:

- Comparativo de Jurisprudência: identifica assuntos que estejam recebendo tratamento não uniforme nos órgãos julgadores (produto disponível apenas na *Intranet*);

- Jurisprudência em Destaque: trata-se de página divulgada na *Internet* e *Intranet* composta pelos precedentes de maior relevância ou repercussão no Tribunal, prolatados por cada ministro em atividade no STJ;

- Informativo de Jurisprudência: fornece à comunidade jurídica e à população em geral informações sobre os julgados de especial relevância do Tribunal;

- Legislação Aplicada: apresenta sistematicamente a interpretação conferida pelo STJ a diversos diplomas legais;

- Pesquisa Pronta: possibilita o resgate de todos os precedentes sobre determinado tema dentro do STJ;

- Súmulas Anotadas: mostra a aplicação dos enunciados da Súmula do STJ nos precedentes do próprio Tribunal

- Índice de Recursos Repetitivos: acompanha, analisa, trata e divulga a informação dos processos submetidos ao rito do art. 543-C do CPC.

A seguir será especificada de forma sucinta cada uma das atividades da CDJU.

2.1.1. Seção de Pesquisa de Jurisprudência – SPJUR

A Seção de Pesquisa de Jurisprudência, de acordo com o Manual de Organização da Secretaria do Tribunal, tem como atribuição primordial efetuar pesquisas de jurisprudência em atendimento às solicitações dos senhores Ministros e servidores ativos e aposentados do STJ, solicitações estas que podem ser encaminhadas por telefone, por e-mail ou presencialmente.

Para a concretização do resultado da pesquisa, devem ser obedecidos os seguintes passos: a) formular o (s) critério (s) de busca, adequando a descrição da solicitação recebida ao tema jurídico a ser pesquisado; b) recuperar a jurisprudência do Tribunal, realizando pesquisa exaustiva na base de dados sobre o tema solicitado; c) selecionar as decisões que melhor atendam à solicitação do usuário, divulgando também o entendimento mais recente do Tribunal sobre aquele assunto; d) gravar os documentos selecionados em arquivo eletrônico ou imprimi-los conforme a necessidade do usuário; e) elaborar e enviar as respostas às solicitações de pesquisa de acordo com regras predefinidas, anexando os arquivos gravados ou os documentos impressos; f) gravar os dados relacionados às pesquisas realizadas em sistema próprio de estatística;

Ademais, após a conclusão da pesquisa, são avaliados os resultados das mesmas e os respectivos dados estatísticos, com vistas a subsidiar o aprimoramento do trabalho da Seção e apoiar as demais seções da Secretaria.

Por fim, além de realizar pesquisas de jurisprudência, a Seção colabora na divulgação dos produtos e serviços disponíveis na Secretaria, e ainda, ministra cursos de Pesquisa de Jurisprudência, que deverão ser previamente agendados, conforme solicitação das unidades do Tribunal.

### *SECRETARIA DE JURISPRUDÊNCIA* **SEÇÃO DE PESQUISA DE JURISPRUDÊNCIA - SPJUR**

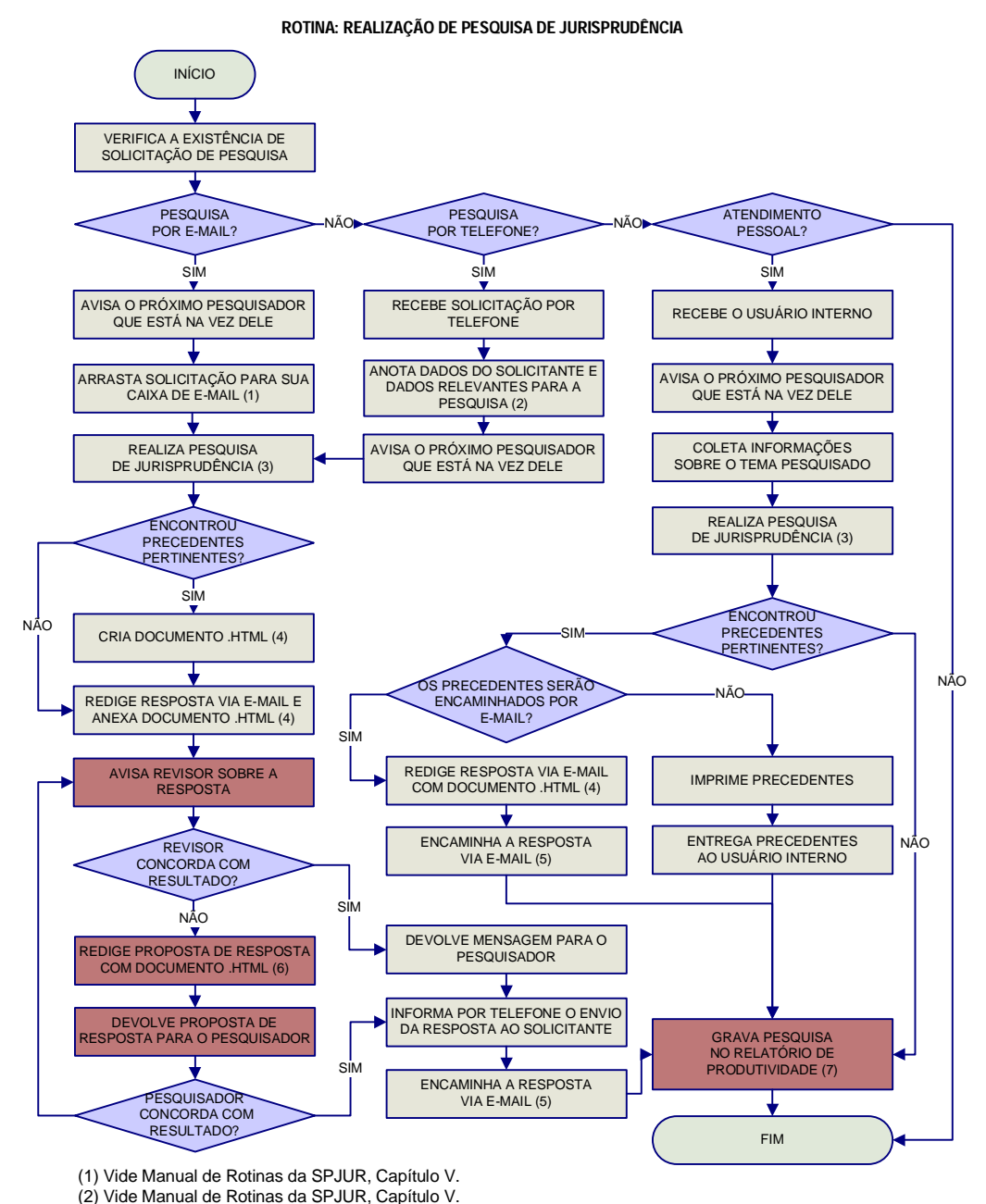

\_\_\_\_\_\_\_\_\_\_\_\_\_\_\_\_\_\_\_\_\_\_\_\_\_\_\_\_\_\_\_\_\_\_\_\_\_\_\_\_\_\_\_\_\_\_\_\_\_\_\_\_\_\_\_\_\_\_\_\_\_\_\_\_\_\_\_ Seção de Jurisprudência Temática

(3) Vide Manual de Pesquisa de Jurisprudência, Capítulo II. (4) Vide Manual de Rotinas da SPJUR, Capítulo V. (5) Vide Manual de Rotinas da SPJUR, Capítulo V. (6) Vide Manual de Rotinas da SPJUR, Capítulo V. (7) Vide Manual de Rotinas da SPJUR, Capítulo VI.

# 2.1.2. Seção de Análise Comparativa - SCOMP

A Seção de Análise Comparativa tem o objetivo de auxiliar o Superior Tribunal de Justiça a empreender sua importante missão de uniformização da interpretação da legislação federal infraconstitucional. Cumpre à SCOMP, através de estudos exaustivos, divulgar os diversos posicionamentos existentes no STJ e no STF sobre temas relevantes. Esse trabalho é desenvolvido com a observância dos seguintes passos:

I – identificação de temas relevantes para estudos comparativos de jurisprudência, a partir de: a) acompanhamento das sessões de julgamento; b) leitura das notas taquigráficas; c) leitura das decisões de admissão de embargos de divergência; d) leitura dos informativos e das notícias internas deste Tribunal e do STF; e) sugestões feitas pelos usuários e pelas outras unidades da Secretaria;

II – realização de pesquisa exaustiva da jurisprudência sobre o tema detectado nas bases de dados deste Tribunal e do STF, e sistematização, de acordo com o resultado da pesquisa, dos entendimentos existentes, com o destaque das observações relevantes sobre o tema;

IV - definição, mediante leitura da íntegra das decisões, dos precedentes que respaldarão os entendimentos deste Tribunal e do STF;

V - elaboração do documento completo de análise comparativa, com o lançamento das informações na base de dados e produção, a partir do documento completo, do Comparativo de Jurisprudência – periódico, datado e numerado, contendo uma síntese do tema jurídico estudado;

Por fim, cabe à Seção de Análise Comparativa a disponibilização aos usuários, por meio eletrônico, do documento completo, do Comparativo de Jurisprudência e do critério de pesquisa elaborado, bem como a distribuição do Comparativo de Jurisprudência aos Senhores Ministros em cada sessão ordinária de julgamento das Seções especializadas deste Tribunal.

### SECRETARIA DE JURISPRUDÊNCIA SEÇÃO DE ANÁLISE COMPARATIVA - SCOMP

ROTINA: ELABORAÇÃO E PUBLICAÇÃO DE COMPARATIVO DE JURISPRUDÊNCIA

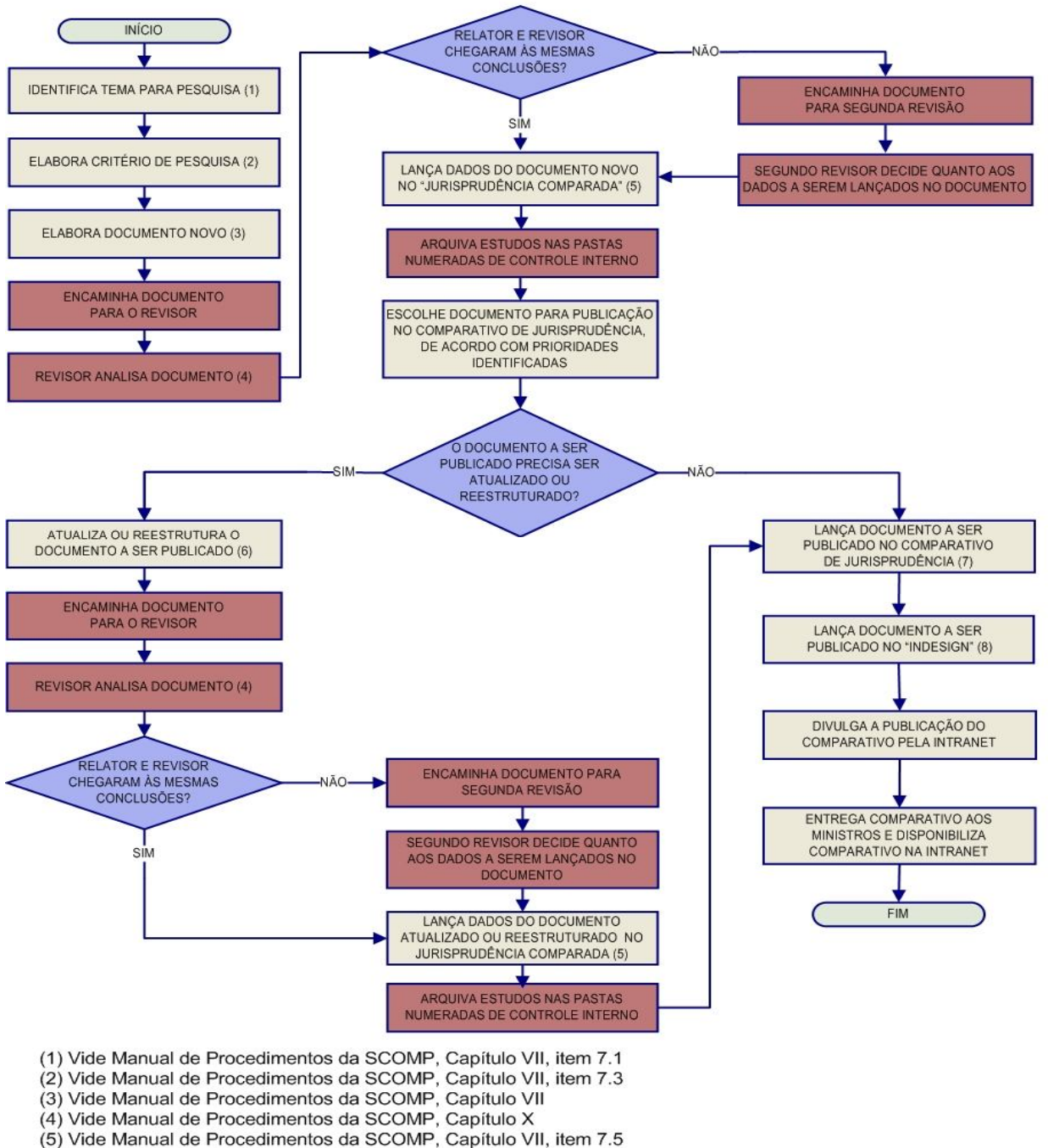

(6) Vide Manual de Procedimentos da SCOMP, Capítulos VIII e IX

(7) Vide Manual de Procedimentos da SCOMP, Capítulo XII

(8) Vide Instruções para elaboração do comparativo no InDesign.

# 2.1.3. Seção de Jurisprudência Temática – STEMA

A Seção de Jurisprudência Temática, criada em agosto de 2011, tem por função facilitar o acesso à jurisprudência do STJ a partir da seleção, organização e catalogação dos acórdãos e súmulas representativas dos diversos temas jurídicos e normas infraconstitucionais de interesse do STJ e da sociedade em geral.

O trabalho é realizado desenvolvendo três produtos: a Legislação Aplicada, a Pesquisa Pronta e as Súmulas Anotadas. A construção de cada um desses produtos passa por um processo de pesquisa de jurisprudência e separação das teses julgadas pelo STJ de forma que seja possível identificar de forma rápida a interpretação dada às súmulas e às normas infraconstitucionais.

**A Legislação Aplicada** apresenta-se como a seleção e organização de acórdãos e súmulas representativos da interpretação conferida pelo STJ à legislação infraconstitucional, destinando-se a proporcionar a rápida e eficiente visualização das diversas teses resultantes do julgamento de casos concretos. Abaixo de cada dispositivo legal, são transcritos trechos de julgados relacionados ao respectivo tema, selecionados até a data especificada, disponibilizando-se, ainda, links para que o usuário possa, utilizando-se dos critérios de pesquisa elaborados pela Secretaria de Jurisprudência, resgatar todos os acórdãos e súmulas referentes ao artigo em exame.

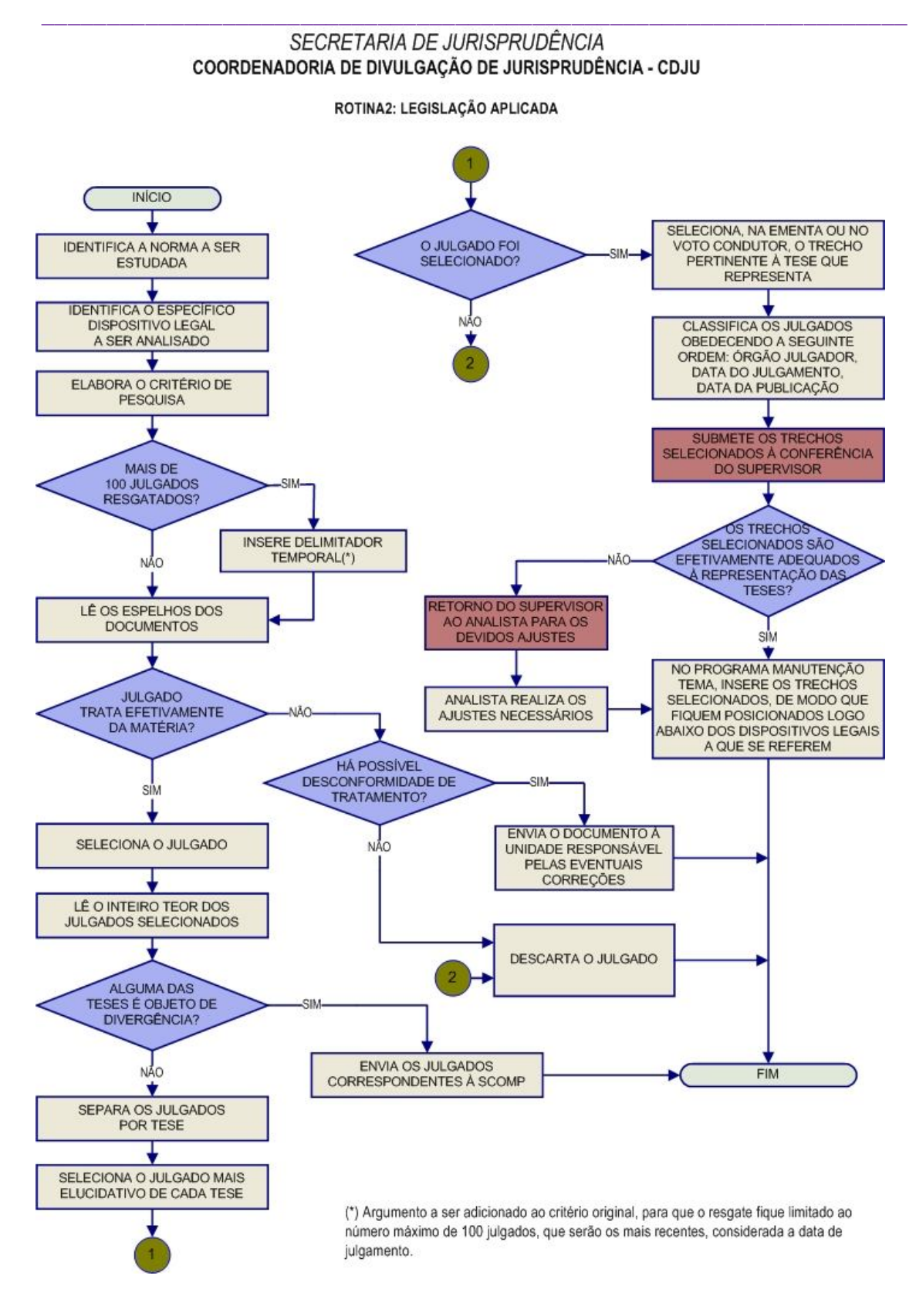

\_\_\_\_\_\_\_\_\_\_\_\_\_\_\_\_\_\_\_\_\_\_\_\_\_\_\_\_\_\_\_\_\_\_\_\_\_\_\_\_\_\_\_\_\_\_\_\_\_\_\_\_\_\_\_\_\_\_\_\_\_\_\_\_\_\_\_ **A Pesquisa Pronta** consiste na disponibilização de links, contendo critérios de pesquisa, previamente elaborados, sobre diversos temas jurídicos. Ao clicar nos links, catalogados por matéria e assunto, o usuário tem acesso a acórdãos e súmulas do STJ sobre o tema correspondente. O resgate dos documentos é feito em tempo real, o que proporciona que o resultado esteja sempre de acordo com a jurisprudência atual.

### SECRETARIA DE JURISPRUDÊNCIA COORDENADORIA DE DIVULGAÇÃO DE JURISPRUDÊNCIA - CDJU

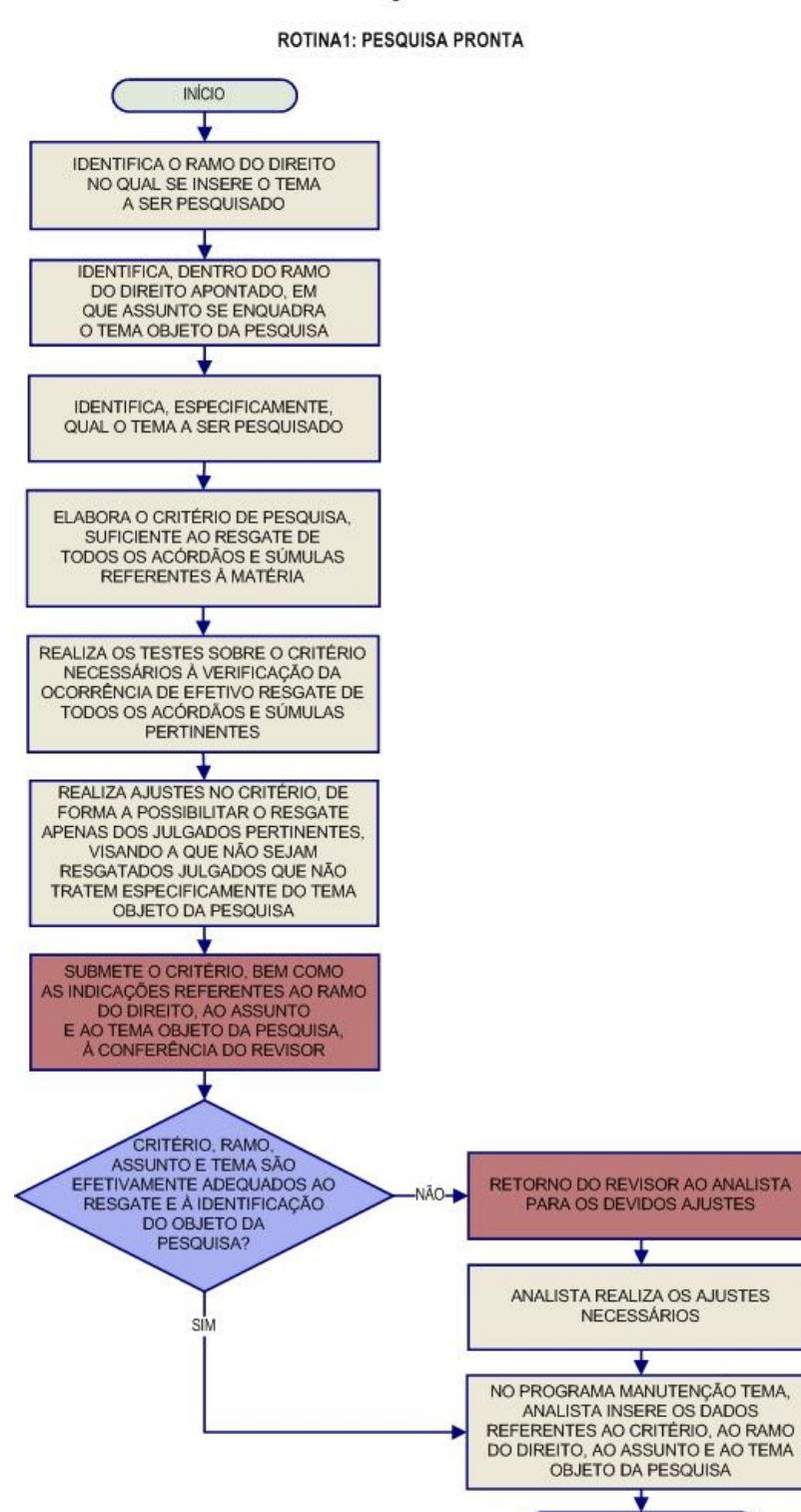

FIM

**As Súmulas Anotadas** consistem em seleção de julgados representativos da interpretação do STJ em relação aos temas constantes dos enunciados de suas súmulas. Abaixo de cada enunciado, transcrevem-se trechos de julgados atinentes ao respectivo tema, disponibilizando-se, ainda, links para que o usuário possa, utilizando-se dos critérios de pesquisa elaborados pela Secretaria de Jurisprudência, resgatar todos os acórdãos e súmulas referentes ao ponto em exame.

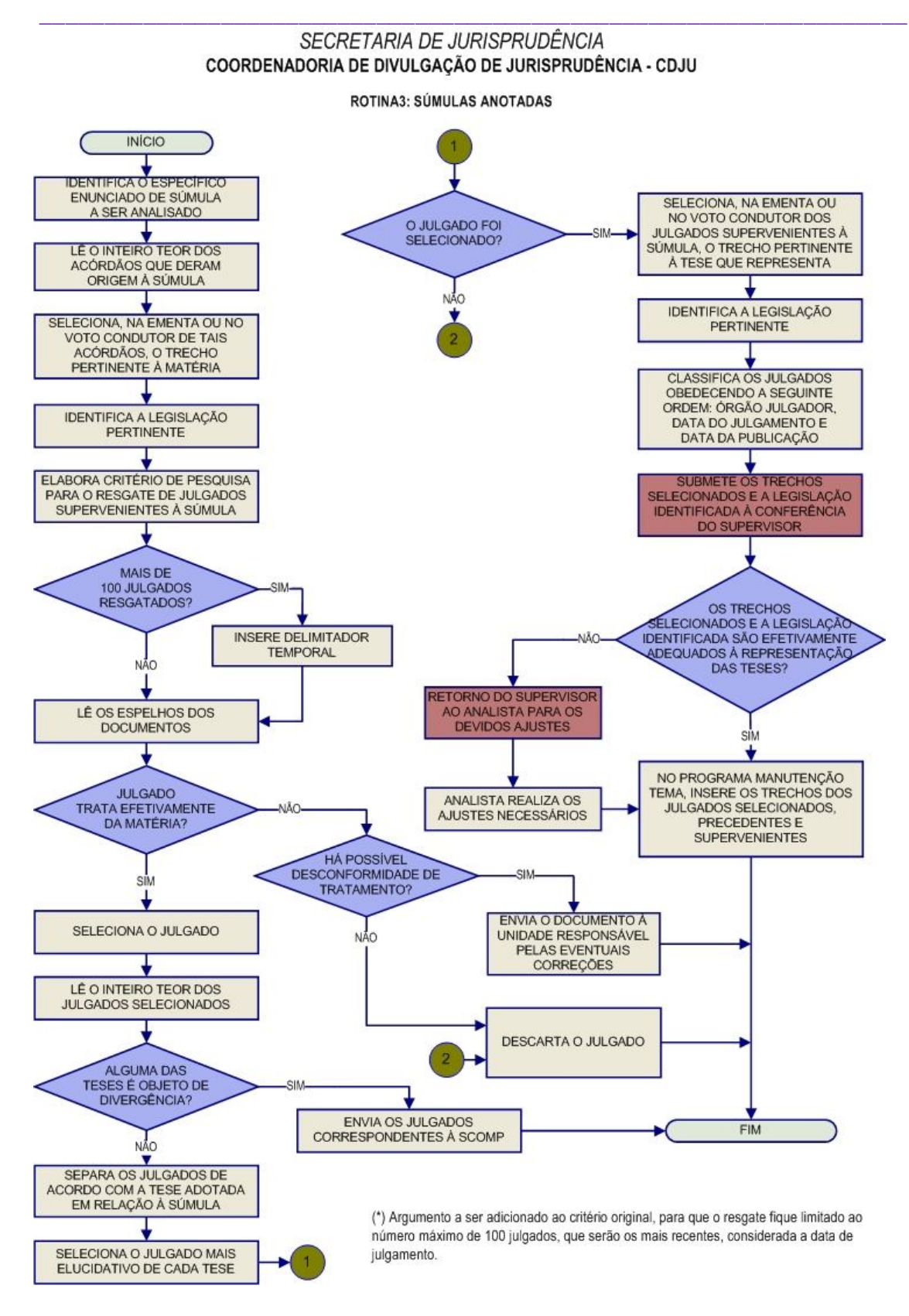

2.1.4. Seção de Análise de Recursos Repetitivos – SAREP

A Seção de Análise de Recursos Repetitivos, criada em agosto de 2011, está diretamente vinculada ao Projeto Estratégico – Recursos Repetitivos. Esse projeto, no que tange à participação da SJR/SAREP, tem como objeto o tratamento técnico-documentário e a divulgação das teses processadas e julgadas sob o rito do artigo 543-C do Código de Processo Civil, visando contribuir diretamente para a efetividade do instituto dos recursos repetitivos. Os serviços prestados pela Seção consistem na:

1) análise e divulgação das informações constantes das decisões de afetação, com a particularização da tese afetada e sua classificação por ramo do Direito, assunto e tema; síntese das informações abstraídas da origem (acórdão recorrido, recurso especial, contrarrazões e súmula ou legislação correlata), e veiculação de notícias do STF relacionadas à mesma tese, caso existentes.

2) divulgação, como "notícias de julgamento", das teses discutidas em sede de recurso repetitivo pela Seção especializada ou pela Corte Especial, cujo acórdão ainda não foi publicado, serviço que depende da disponibilização dos votos pelos senhores ministros logo após a sessão de julgamento;

3) análise do inteiro teor do julgado (incluindo-se os registros constantes das notas taquigráficas e eventuais embargos de declaração) após a publicação do acórdão, para abstração da tese firmada, composta do entendimento do órgão julgador e da situação fática sobre a qual foi assentado; elaboração de espelho contendo informações claras e objetivas, bem como a classificação da tese por ramo do Direito, assunto e tema; e

4) divulgação de acórdãos, resumos de notas taquigráficas e discussões doutrinárias sobre o processamento e julgamento dos recursos repetitivos.

\_\_\_\_\_\_\_\_\_\_\_\_\_\_\_\_\_\_\_\_\_\_\_\_\_\_\_\_\_\_\_\_\_\_\_\_\_\_\_\_\_\_\_\_\_\_\_\_\_\_\_\_\_\_\_\_\_\_\_\_\_\_\_\_\_\_\_ Essa metodologia visa transmitir ao usuário, de forma rápida e eficaz, a noção exata da abrangência das teses firmadas em sede de recurso repetitivo

Todas essas informações serão disponibilizadas em uma página do sítio do STJ, na intranet e na internet, criada especificamente para a consulta e acompanhamento dos recursos repetitivos, após a completa execução do projeto estratégico.

# FLUXOGRAMA DA SAREP

A ser definido ao final do Projeto Estratégico.

2.1.5. Seção de Informativo de Jurisprudência - SIJUR

O Informativo de Jurisprudência consiste num periódico quinzenal que relata as últimas decisões de maior repercussão do STJ. A seleção dos precedentes publicados no documento é feita pelos servidores da equipe, que acompanham todas as sessões de julgamento do Tribunal. Os órgãos julgadores também podem fazer indicações de precedentes.

Após a seleção dos documentos que serão trabalhados, são solicitados os votos aos Gabinetes dos Ministros. Os servidores analisam não apenas os votos, mas também as notas taquigráficas da sessão de julgamento para a elaboração da notícia que será publicada.

As notas são revisadas por todos os membros da equipe, em reunião que ocorre quinzenalmente às segundas-feiras, para verificação de adequação e coerência do conteúdo. Trata-se do controle qualitativo do trabalho realizado. Após a aprovação da redação da nota pela equipe, o Informativo de Jurisprudência passa por revisão do texto, especificamente quanto aos aspectos morfossintáticos da notícia.

Alguns Ministros pedem para que as notícias de seus julgados sejam revisadas pelos seus Gabinetes antes da publicação. Nessa situação, a nota só será publicada se a revisão for concluída antes do fechamento da edição do Informativo de Jurisprudência. As notícias devolvidas fora do prazo não são publicadas.

Realizadas todas as revisões listadas, o Informativo de Jurisprudência é impresso e distribuído para os Ministros antes da sessão de julgamento. Em seguida, o documento é disponibilizado na Internet/Intranet e remetido via e-mail para os usuários cadastrados no sistema PUSH.

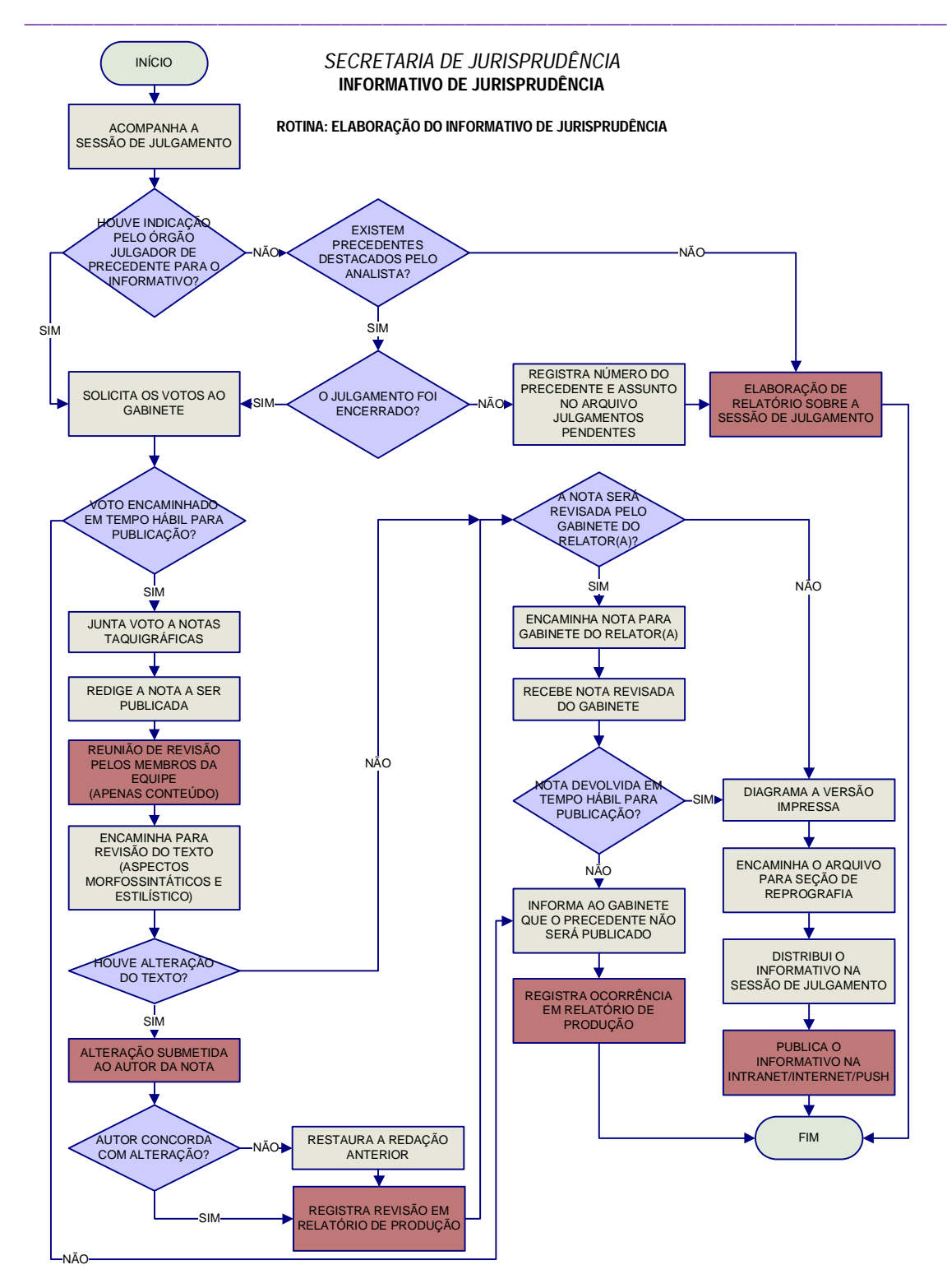

# **3. ROTINAS DE TRABALHO NA SEÇÃO DE JURISPRUDÊNCIA TEMÁTICA**

# **3.1.Atribuições da Seção de Jurisprudência Temática**

O presente Manual da Seção de Jurisprudência Temática - STEMA tem como objetivo apresentar os serviços e as atribuições da Seção, qual seja selecionar temas jurídicos e normas infraconstitucionais de interesse do STJ e da sociedade, e para que isso ocorra são desenvolvidos três serviços: Pesquisa Pronta, Legislação Aplicada e Súmulas Anotadas. De acordo com o Manual de Organização da Secretaria do Tribunal as atribuições da STEMA são:

I - detectar temas jurídicos de interesse para o Tribunal e para a sociedade e elaborar critérios de pesquisa que resgatem julgados demonstrativos do entendimento do Tribunal acerca dos referidos temas, disponibilizando-os por meio de links na intranet e na internet, organizados por ramo do Direito e por assunto;

II - selecionar normas infraconstitucionais de interesse do Tribunal e da sociedade e realizar a análise e catalogação de julgados que demonstrem a aplicabilidade conferida pelo Tribunal aos diplomas legais selecionados, disponibilizando o resultado do estudo na intranet e na internet, com a inserção de trechos dos referidos julgados logo abaixo dos dispositivos de lei que correspondam à matéria decidida;

III – proceder à análise dos acórdãos que demonstram a interpretação e a aplicação das súmulas editadas pelo STJ, nas decisões do Tribunal, selecionando trechos elucidativos do entendimento e da fundamentação utilizada pelo Tribunal para a adoção do posicionamento ali consolidado, bem como os dispositivos legais pertinentes ao tema abordado;

\_\_\_\_\_\_\_\_\_\_\_\_\_\_\_\_\_\_\_\_\_\_\_\_\_\_\_\_\_\_\_\_\_\_\_\_\_\_\_\_\_\_\_\_\_\_\_\_\_\_\_\_\_\_\_\_\_\_\_\_\_\_\_\_\_\_\_ IV – atender às solicitações de pesquisas temáticas efetuadas pelos gabinetes de Ministros;

V - identificar julgados de interesse para as demais Seções da Secretaria de Jurisprudência, com vistas a subsidiar o aprimoramento do trabalho desenvolvido nessas unidades;

VI – promover a atualização anual dos fluxos de processos de trabalho e dos manuais da seção.

# **3.2.Serviços da Seção de Jurisprudência Temática**

# 3.2.1. Definição do Tema

A definição do assunto a ser estudado é uma das rotinas mais importantes para a Seção e se aplica tanto ao serviço de Legislação Aplicada quanto ao de Pesquisa Pronta. Ela parte de um processo de estudo e observação dos temas e legislações de maior relevância jurídica na atualidade, que tem feito parte das decisões do STJ, especialmente que tem sido foco do Informativo de Jurisprudência do Tribunal. Podem também ser estudados temas ou legislações sugeridos por outras unidades da SJR. Definido o tema, o pesquisador deve fazer o registro do assunto ou Lei em questão em arquivo próprio no drive H pelo caminho: CDJU/STEMA/USO COMUM/LEGISLAÇÃO APLICADA OU PESQUISA PRONTA/ REGISTRO DE PRODUÇÃO/PP ou Legislação Aplicada – Controle de fluxo de trabalho.

\_\_\_\_\_\_\_\_\_\_\_\_\_\_\_\_\_\_\_\_\_\_\_\_\_\_\_\_\_\_\_\_\_\_\_\_\_\_\_\_\_\_\_\_\_\_\_\_\_\_\_\_\_\_\_\_\_\_\_\_\_\_\_\_\_\_\_ 3.2.2. Configuração do Programa Pesquisa Textual Definitivo

Passo inicial para o trabalho realizado na STEMA é a configuração do programa Pesquisa Textual. Para acessar o programa o servidor deve entrar no Portal Justiça com o nick e senha da rede, e abrir o programa. A configuração deverá ser realizada de acordo com as seguintes instruções:

### **Base e visualização:**

-"Configurar" - "BRS" - "Outros" - "Bases de Início do Pesquisa" - "JUR2";

-"Configurar" - "BRS" - "Outros" - "JUR2J: Acórdãos e Súmulas com nome dos Operadores";

-"Configurar" - "BRS" - "Outros" - "Mudança de base" - "Manter Critério";

-"Configurar" - "BRS" - "Outros" - "Relator para Acórdão" - "Sobrepor o Relator";

-"Configurar – "BRS" – "Outros" – "Paleta inicial de Pesquisa" – "Parâmetros"

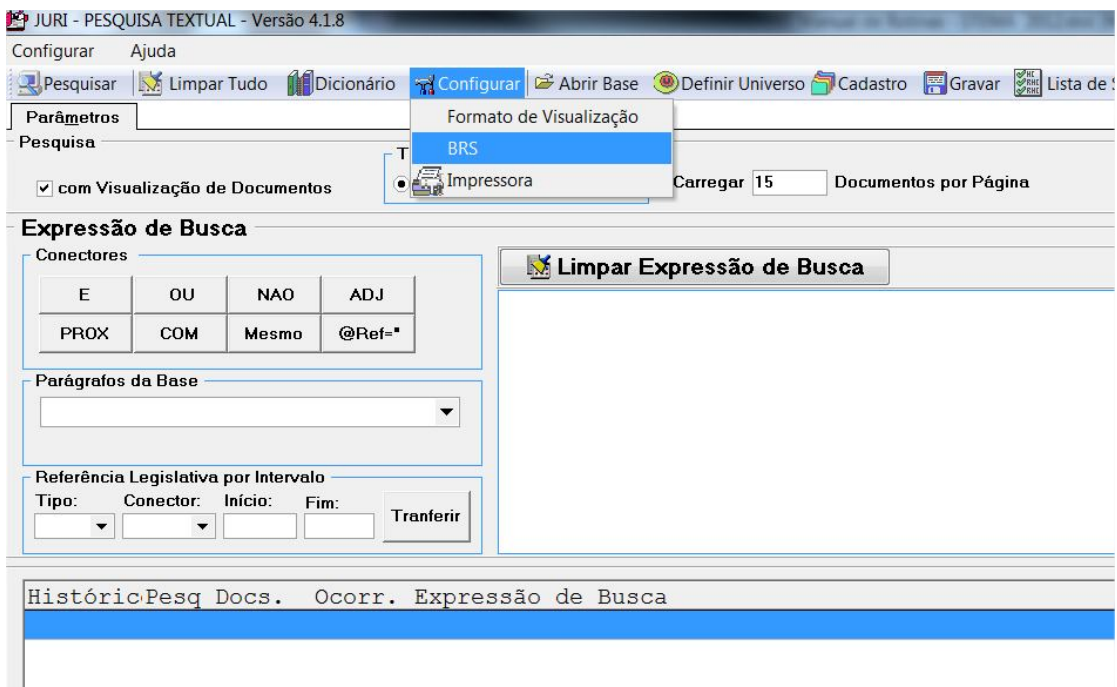

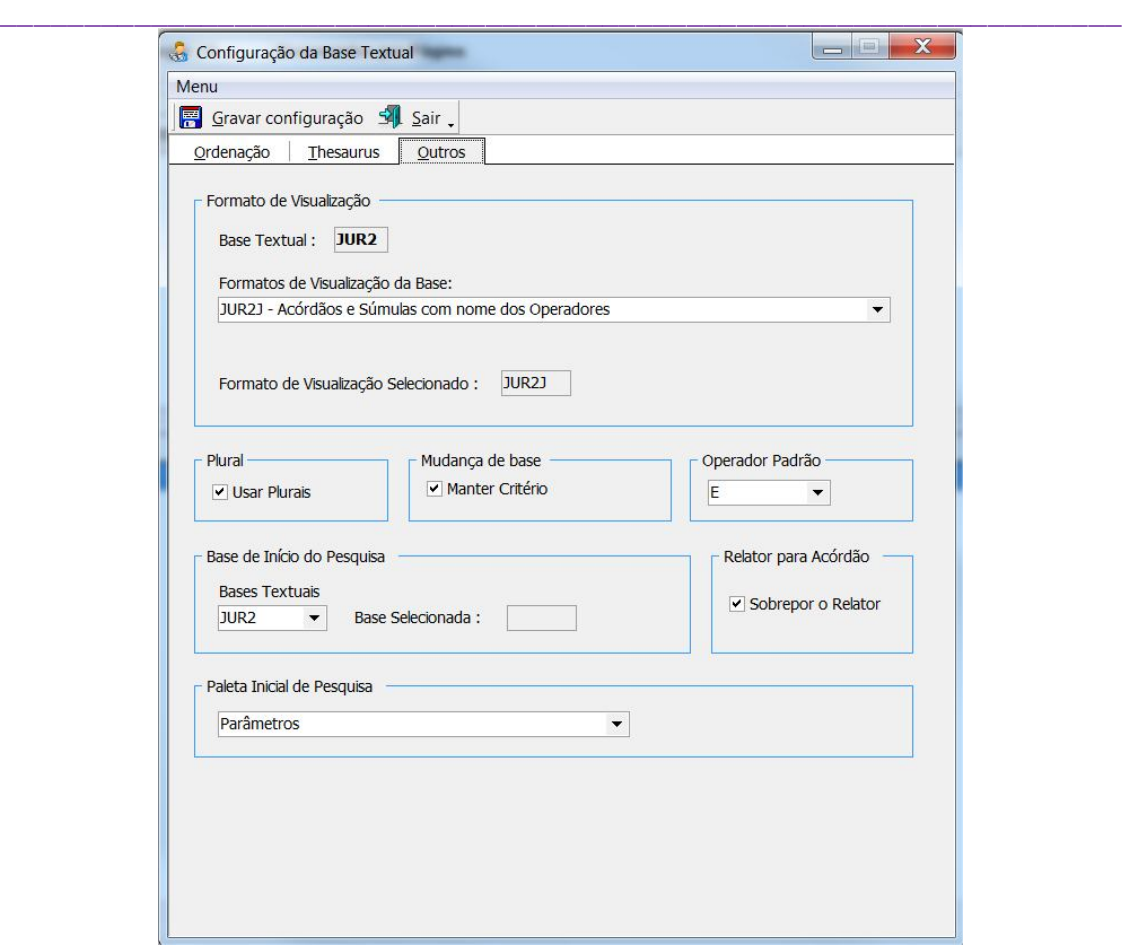

Depois de realizar todas as alterações acima, clicar em "GRAVAR CONFIGURAÇÃO".

# **Ordenação de julgados:**

-"Configurar" - "BRS" - "Ordenação" - "DTDE: DATA DA DECISAO" - "DECRESCENTE" - "Adicionar campo";

-"Configurar" - "BRS" - "Ordenação" - "DTPB: DATA DA ÚLTIMA PÚBLICAÇÃO" - "DECRESCENTE" - "Adicionar campo";

-"Configurar" - "BRS" - "Ordenação" - "CORG: CÓDIGO ÓRGÃO JULGADOR" - "CRESCENTE" - "Adicionar campo";

-"Configurar" - "BRS" - "Ordenação" - "ORDENAÇÃO DE PESQUISA LIGADA";

\_\_\_\_\_\_\_\_\_\_\_\_\_\_\_\_\_\_\_\_\_\_\_\_\_\_\_\_\_\_\_\_\_\_\_\_\_\_\_\_\_\_\_\_\_\_\_\_\_\_\_\_\_\_\_\_\_\_\_\_\_\_\_\_\_\_\_ Depois de realizar todas as alterações acima, clicar em "GRAVAR CONFIGURAÇÃO".

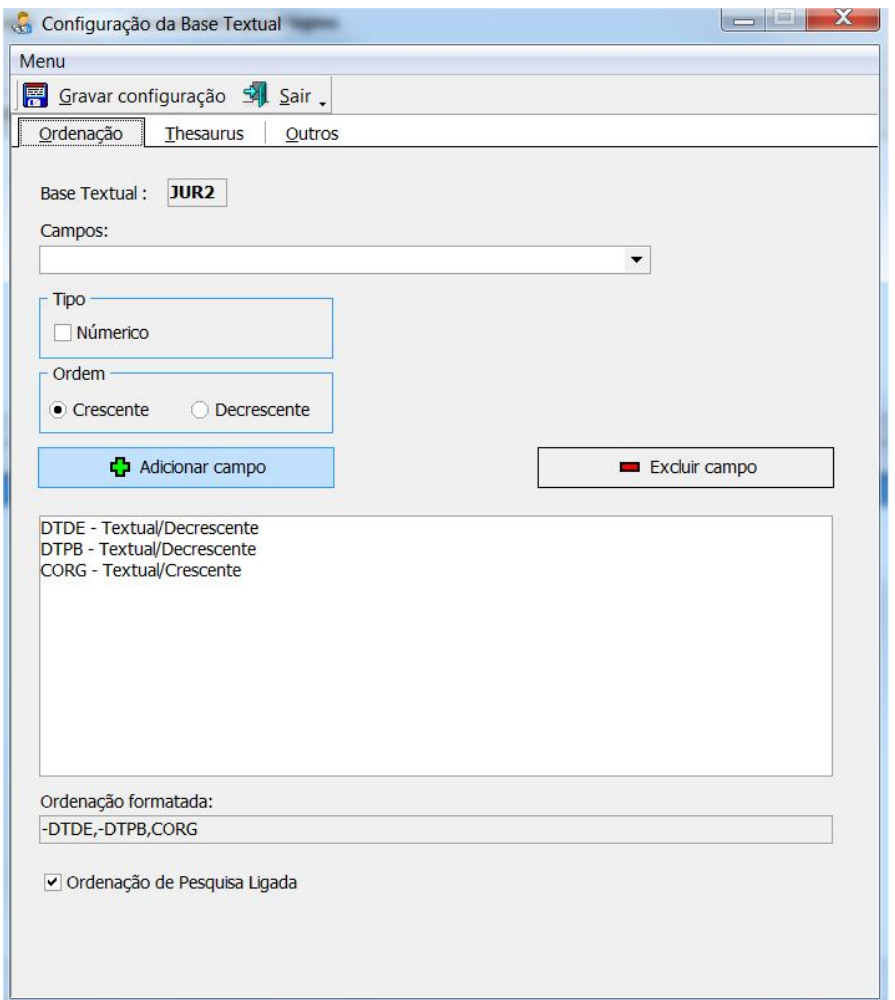

# **Complementos ao critério:**

-"Configurar" - "BRS" - "Outros" - "Plural" - "USAR PLURAIS";

-"Configurar" - "BRS" - "Outros" - "Operador Padrão" - "E";

Depois de realizar todas as alterações acima, clicar em "GRAVAR CONFIGURAÇÃO".

### **Impressão de documentos:**

-"Configurar" - "Impressora" - "Propriedades" - "FRENTE E VERSO" – "BORDA LONGA" – "OK" – "OK".

# 3.2.3. Formatação do 'resumo' do acórdão

O serviço de Legislação Aplicada e Súmulas Anotadas desenvolve um resumo extraído da íntegra dos acórdãos analisados. Esse resumo, transcrito, abaixo de cada dispositivo legal, ou súmula analisada, resgatará apenas o trecho do julgado, que esteja na ementa ou no inteiro teor, que demonstre, de forma explicativa, a tese efetivamente aplicada no caso, com indicação de número do processo, nome do relator, órgão julgador, data do julgamento e data da publicação. Entre a sigla da classe e o número do processo devem ser acrescentados dois símbolos de menor << e maior >> com a finalidade de criar links para a íntegra dos documentos na intranet e internet.

"Em verdade, pretende a agravante fazer crer que o aresto paradigma, [...], entende ser necessário apenas o insucesso na tentativa de citação por carta com AR para admitir a citação por edital. Não é verdade. Embora possa data maxima venia, parecer haver dúvida no paradigma colacionado acerca da tese ora discutida, a ilustre relatora é muito clara ao colacionar os precedentes que entende aplicáveis ao caso: [...]. Além disso, atualmente, a jurisprudência do Superior Tribunal de Justiça é pacífica no sentido de que na execução fiscal, nos termos do art. 8º e incisos da Lei nº 6.830/80, a citação do devedor por edital é possível após o esgotamento de todos os meios possíveis à sua localização. Em outras palavras, apenas quando não lograr êxito na via postal e for frustrada a localização do executado por oficial de justica, fica o credor autorizado a utilizar-se da citação por edital." (<<AgRg nos EREsp>> 756911/SC, Rel. Ministro CASTRO MEIRA, PRIMEIRA SEÇÃO, julgado em 14/11/2007, DJ 03/12/2007, p. 254).

Efetuada a pesquisa a partir dos critérios de cada serviço, caso sejam mais de 100 os julgados resgatados em relação à súmula ou ao dispositivo legal, o analista adicionará limitador temporal, para restringir a quantidade de julgados a serem estudados, que serão, no máximo, os 100 mais recentes, considerando a seguinte ordenação: código do órgão julgador, data da decisão (decrescente) e data de publicação (decrescente).

Serão analisados os espelhos dos acórdãos resgatados e selecionados todos aqueles que, numa primeira leitura, aparentarem tratar do dispositivo ou súmula objeto de estudo, independentemente da eventual reincidência de julgados que apresentem a mesma ou semelhante abordagem da matéria.

\_\_\_\_\_\_\_\_\_\_\_\_\_\_\_\_\_\_\_\_\_\_\_\_\_\_\_\_\_\_\_\_\_\_\_\_\_\_\_\_\_\_\_\_\_\_\_\_\_\_\_\_\_\_\_\_\_\_\_\_\_\_\_\_\_\_\_ Durante a seleção, o analista deverá observar se o acórdão analisado contém, no campo NOTAS, a informação de que embargos de declaração posteriores foram acolhidos (ainda que parcialmente). Nesse caso, deve verificar se o julgamento posterior alterou, de alguma forma, o entendimento quanto à tese relativa ao dispositivo legal ou súmula em estudo, o que poderá resultar ou não na exclusão da lista de selecionados.

Após a primeira seleção, será impressa a lista de julgados selecionados.

O analista realizará leitura mais minuciosa dos julgados selecionados, sempre a partir da análise do inteiro teor, classificando-os de acordo com a abordagem nele realizada acerca do dispositivo ou súmula em estudo (acórdãos no mesmo sentido; de órgãos diversos; eventuais divergências, etc.), de forma a verificar o número de teses existentes no STJ acerca daquele referido dispositivo legal.

Para a identificação das teses, o analista observará o entendimento adotado, o contexto (fático ou jurídico) de sua adoção e a fundamentação utilizada, sendo que, em princípio, somente serão idênticas as teses adotadas por julgados diversos quando nestes houver identidade entre os três elementos supramencionados, quais sejam: entendimento, contexto e fundamentação.

Não serão consideradas idênticas as teses quando, apesar de adotado o mesmo entendimento, com utilização dos mesmos fundamentos, houver diversidade de contexto (fático ou jurídico).

Identificadas as diversas teses existentes no STJ acerca daquele referido dispositivo legal ou enunciado, o analista escolherá apenas um julgado representativo de cada uma destas, levando em conta tanto o grau ocupado pelo respectivo órgão julgador na estrutura do STJ (Corte Especial, Seção, Turma) quanto a clareza e a completude da abordagem efetuada por este acerca do ponto em estudo.

Em cada precedente representativo da tese, o analista indicará, com precisão, trecho ou trechos que identifiquem o entendimento, o contexto (fático ou jurídico) e a fundamentação, formando, ao final, um "resumo", que guardará absoluta identidade com o texto original.

\_\_\_\_\_\_\_\_\_\_\_\_\_\_\_\_\_\_\_\_\_\_\_\_\_\_\_\_\_\_\_\_\_\_\_\_\_\_\_\_\_\_\_\_\_\_\_\_\_\_\_\_\_\_\_\_\_\_\_\_\_\_\_\_\_\_\_ [QUESTÃO JURÍDICA] a empresa exigir do interessado valor correspondente ao custo do serviço de fornecimento de certidões sobre dados constantes de livros societários, [SITUACÃO FÁTICA] caso do Contrato de Participação Financeira. II. [SITUAÇÃO FÁTICA] Não demonstrado haver o autor requerido a obtenção dos documentos e concomitantemente apresentado o comprovante de pagamento da 'taxa de serviço' que lhe era exigida, falece de interesse de agir para a ação de exibição de documentos. [...]" (<<Resp 939337>> RS, Rel. Ministro ALDIR PASSARINHO JUNIOR, QUARTA TURMA, julgado em 16/10/2007, DJ 26/11/2007, p.211)

Os trechos serão extraídos preferencialmente da ementa ou, se necessário à compreensão do usuário, do voto condutor do julgado (do relator originário ou do relator designado para lavrar o acórdão), observada sempre a certidão de julgamento para identificação da posição adotada, à unanimidade ou por maioria, pelo colegiado.

Teses contidas apenas em voto vencido, voto-vista ou voto vogal não serão incluídas no estudo, por não representarem o entendimento prevalente no órgão julgador.

Durante a análise dos precedentes resgatados, se o analista verificar a existência de equívoco na alimentação do campo **"Referência Legislativa",** deverá indicar em relatório próprio a ocorrência, com a sugestão de modificação do documento (alteração, inclusão ou exclusão de dispositivo legal), inclusive no que se refere às referências legislativas implícitas, relatório esse a ser encaminhado pelo gerente à CCAJ.

Tal medida apresenta-se como indispensável, porque o serviço prevê a possibilidade de realização de pesquisa atualizada pelo próprio usuário (mediante a utilização de link com o critério de pesquisa), e os acórdãos então resgatados deverão guardar conformidade com o estudo disponibilizado pela Seção de Jurisprudência Temática. (por exemplo, alteração do campo "Referência Legislativa", ou elaboração ou alteração do campo "Resumo Estruturado", "Informações Complementares" ou "Outras Informações" para suprir a evidenciada desconformidade entre a ementa e o voto condutor do julgado).

De acordo com o Manual do Analista da Seção de Análise de Acórdãos, o raciocínio que deve nortear os trabalhos de análise no caso da alimentação do campo Refleg é considerar se a referência legislativa possibilita o resgate da matéria discutida no acórdão ou fundamenta o seu entendimento. A legislação que consta de forma expressa em um precedente, citado no inteiro teor dos acórdãos, pode ser

\_\_\_\_\_\_\_\_\_\_\_\_\_\_\_\_\_\_\_\_\_\_\_\_\_\_\_\_\_\_\_\_\_\_\_\_\_\_\_\_\_\_\_\_\_\_\_\_\_\_\_\_\_\_\_\_\_\_\_\_\_\_\_\_\_\_\_ lançada no campo Refleg, desde que tenha relação com a questão jurídica discutida no acórdão. O analista pode alimentar o campo Refleg com uma legislação que proporciona o resgate da Questão Jurídica discutida, mesmo que essa legislação não conste expressamente no acórdão, trata-se, nesse caso, de uma legislação implícita. A legislação que apresenta pertinência com a Questão Jurídica discutida no acórdão deve ser alimentada no campo Refleg, mesmo que expressa na Ementa, pois é a forma padronizada de alimentação do campo que permite o efetivo resgate.

Não deverão ser escolhidos para representar uma tese, acórdãos cuja informação tida como relevante conste apenas da respectiva ementa, não havendo sobre o ponto qualquer referência no relatório ou no voto condutor do julgamento.

Serão descartados acórdãos cujo voto condutor demonstre que o mérito não foi enfrentado, apesar de a tese ter sido retratada na ementa (exemplos: REsp 282.266 e REsp 252.759). Nesse caso, verificar qual o tratamento dado à informação no âmbito da CCAJ e, se necessário, solicitar ajuste para manutenção da conformidade da base (por exemplo: alteração do campo REFLEG, elaboração ou alteração do campo RESUMO ESTRUTURADO, INFORMAÇÕES COMPLEMENTARES ou OUTRAS INFORMAÇÕES para suprir a evidenciada desconformidade entre a ementa e o voto condutor do julgado).

Serão igualmente descartados acórdãos que mencionem o dispositivo legal analisado apenas a título exemplificativo, sem decidir pela sua aplicação ou nãoaplicação no caso concreto (exemplo: REsp 211.619) ou cuja manifestação seja classificada como "CONSIDERAÇÕES DO MINISTRO" ou "RESSALVA DE ENTENDIMENTO".

**"Considerações do Ministro"** são manifestações, exaradas por membro de órgão colegiado, que não são utilizadas por este órgão, no caso concreto, como fundamento para a decisão, não configurando, portanto, deliberação do Tribunal sobre determinada matéria, mas simples adiantamento de posição ou opinião sobre o tema.

**"Ressalva de Entendimento",** por sua vez, é a manifestação de membro de órgão colegiado acerca da discordância de sua opinião pessoal quanto à solução dada pela maioria em relação à matéria, seguida, ou antecedida, de declaração de acatamento à posição majoritária.

30

Caso não sejam encontrados julgados, ou sendo poucos os resgatados acerca do dispositivo legal em estudo e não suficientemente representativos do entendimento do STJ sobre o tema respectivo, o analista poderá sugerir a elaboração de critério de pesquisa suplementar.

O contexto (fático ou jurídico) não constante da ementa ou do voto condutor poderá ser extraído do relatório; apenas excepcionalmente serão utilizados trechos da verbetação (caput da ementa), quando: 1) a informação não estiver contida em outro trecho da ementa, do voto condutor ou do relatório; ou 2) para substituir trecho extenso do inteiro teor.

Não é necessário identificar a origem do trecho colacionado (relatório e/ou voto e/ou ementa).

Inexiste ordem pré-estabelecida caso o resumo contenha trechos do relatório e/ou voto e/ou ementa. O resumo será montado de forma suficientemente inteligível, permitindo uma leitura fluente pelo usuário:

"[...] [FUNDAMENTAÇÃO] Nos termos do art. 100, §1°, da Lei n. 6404/1976, [ENTENDIMENTO] pode [QUESTÃO JURÍDICA] a empresa exigir do interessado valor correspondente ao custo do serviço de fornecimento de certidões sobre dados constantes de livros societários, [SITUACÃO FÁTICA] caso do Contrato de Participação Financeira. II. [SITUAÇÃO FÁTICA] Não demonstrado haver o autor requerido a obtenção dos documentos e concomitantemente apresentado o comprovante de pagamento da 'taxa de serviço' que lhe era exigida, falece de interesse de agir para a ação de exibição de documentos. [...]" (<<Resp 939337>> RS, Rel. Ministro ALDIR PASSARINHO JUNIOR, QUARTA TURMA, julgado em 16/10/2007, DJ 26/11/2007, p.211)

Informações não relacionadas com a tese deverão ser suprimidas da transcrição pelo analista, desde que não acarretem perda da inteligibilidade, sendo que o trecho suprimido será indicado pelo sinal [...]. Em hipótese alguma poderão ser utilizados os parênteses "(...)" no lugar dos colchetes "[...]" para distinguir as supressões feitas pelo analista das contidas nos originais:

"Em verdade, pretende a agravante fazer crer que o aresto paradigma, [...], entende ser necessário apenas o insucesso na tentativa de citação por carta com AR para admitir a citação por edital. Não é verdade. Embora possa data maxima venia, parecer haver dúvida no paradigma colacionado acerca da tese ora discutida, a ilustre relatora é muito clara ao colacionar os precedentes que entende aplicáveis ao caso: [...]. Além disso, atualmente, a jurisprudência do Superior Tribunal de Justiça é pacífica no sentido de que na execução fiscal, nos termos do art. 8º e incisos da Lei nº 6.830/80, a citação do devedor por edital é possível após o esgotamento de todos os meios possíveis à sua localização. Em outras palavras, apenas quando não lograr êxito na via postal e for frustrada a localização do executado por oficial de justiça, fica o credor autorizado a utilizar-se da citação por edital." (<<AgRg nos EREsp>> 756911/SC, Rel. Ministro CASTRO MEIRA. PRIMEIRA SECÃO. iulgado em 14/11/2007. DJ 03/12/2007. p. 254).

\_\_\_\_\_\_\_\_\_\_\_\_\_\_\_\_\_\_\_\_\_\_\_\_\_\_\_\_\_\_\_\_\_\_\_\_\_\_\_\_\_\_\_\_\_\_\_\_\_\_\_\_\_\_\_\_\_\_\_\_\_\_\_\_\_\_\_ Os primeiro número ou algarismo dos itens da ementa que façam parte do trecho a ser transcrito pelo analista deve ser excluído. De forma que só apareçam os seguintes na sequência. Ex: (1, 2, 3, ficará [...], 2, 3,)

"[...] Nos termos do art. 100, § 1º, da Lei n. 6.404/1976, pode a empresa exigir do interessado valor correspondente ao custo do serviço de fornecimento de certidões sobre dados constantes de livros societários, caso do Contrato de Participação Financeira. II. Não demonstrado haver o autor requerido a obtenção dos documentos e concomitantemente apresentado o comprovante de pagamento da 'taxa de serviço' que lhe era exigida, falece de interesse de agir para a ação de exibição de documentos. [...]" (<<REsp 939337>> RS, Rel. Ministro ALDIR PASSARINHO JUNIOR, QUARTA TURMA, julgado em 16/10/2007, DJ 26/11/2007, p. 211)

Sempre que a supressão não prejudicar o entendimento do trecho destacado, deverão ser omitidos:

- doutrina (exceto quando indispensável à fundamentação);

- os números dos precedentes colacionados, quando citados a título exemplificativo (manter, entretanto, a menção a precedente do STF, quando destacado pelo voto condutor. Exemplo: para alinhar o entendimento do STJ ao do STF);

- as palavras "Precedente" ou "Precedentes", ainda que não seguidas dos respectivos números, utilizadas nas ementas para indicar a existência de julgados corroborando o mesmo entendimento;

- a transcrição de precedente jurisprudencial (exceto quando indispensável à fundamentação do voto condutor do julgado, não havendo manifestação suficiente do relator sobre o mesmo ponto). Nesse caso, a transcrição do original deverá ser mantida na íntegra;

- a referência a números de páginas das transcrições contidas no original.

Serão omitidos os nomes de pessoas, empresas ou entidades, sempre que possível. As eventuais exceções serão submetidas à apreciação do gerente.

Havendo qualquer dúvida por parte do analista quanto ao trecho a ser suprimido, esse deverá ser mantido, diante da possibilidade de posterior supressão quando efetuada a revisão do trabalho.

Os trechos transcritos não poderão ter seus conteúdos modificados pelo analista, ainda que haja manifesto equívoco. Em se tratando de erro na indicação do dispositivo legal, entretanto, deverá o analista apor a expressão "(sic)" logo em

\_\_\_\_\_\_\_\_\_\_\_\_\_\_\_\_\_\_\_\_\_\_\_\_\_\_\_\_\_\_\_\_\_\_\_\_\_\_\_\_\_\_\_\_\_\_\_\_\_\_\_\_\_\_\_\_\_\_\_\_\_\_\_\_\_\_\_ seguida, apenas para evitar perplexidade por parte do usuário. Nesse caso, o precedente selecionado (se não houver outro do mesmo órgão julgador com a indicação correta) deverá ser vinculado ao dispositivo correto.

Todo resumo será iniciado e encerrado com aspas duplas (" "):

"[...] Nos termos do art. 100, § 1º, da Lei n. 6.404/1976, pode a empresa exigir do interessado valor correspondente ao custo do serviço de fornecimento de certidões sobre dados constantes de livros societários, caso do Contrato de Participação Financeira. II. Não demonstrado haver o autor requerido a obtenção dos documentos e concomitantemente apresentado o comprovante de pagamento da 'taxa de serviço' que lhe era exigida, falece de interesse de agir para a ação de exibição de documentos. [...]" (<<REsp 939337>> RS, Rel. Ministro ALDIR PASSARINHO JUNIOR, QUARTA TURMA, julgado em "16/10/2007, DJ 26/11/2007, p. 211)

Serão alterados apenas graficamente os trechos transcritos, de forma a suprimir os estilos itálico, negrito e sublinhado dos originais. As aspas duplas (" "), utilizadas nas transcrições originais, serão substituídas por aspas simples (' '), para distingui-las das aspas duplas inseridas pelo analista no início e no final do trecho:

"[...] Nos termos do art. 100, § 1°, da Lei n. 6.404/1976, pode a empresa exigir do interessado valor correspondente ao custo do serviço de fornecimento de certidões sobre dados constantes de livros societários, caso do Contrato de Participação Financeira. II. Não demonstrado haver o autor requerido a obtenção dos documentos e concomitantemente apresentado o comprovante de pagamento da 'taxa de serviço' que lhe era exigida, falece de interesse de agir para a ação de exibição de documentos. [...]" (<<REsp 939337>> RS, Rel. Ministro ALDIR PASSARINHO JUNIOR, QUARTA TURMA, julgado em 16/10/2007, DJ 26/11/2007, p. 211)

Deverão permanecer em "CAIXA ALTA" as palavras assim grafadas no original (inclusive na verbetação da ementa), quando indispensável sua manutenção no trecho transcrito no resumo.

No resumo dos julgados submetidos ao rito dos Recursos Repetitivos (art. 543-C do CPC) deve ser expressamente mencionada tal situação:

"A jurisprudência desta Corte consolidou o entendimento de que o tempo de serviço público federal prestado sob o pálio do extinto regime celetista deve ser computado para todos os efeitos, inclusive para anuênios e licença-prêmio por assiduidade, nos termos dos arts. 67 e 100, da Lei n. 8.112/90. [...] Quanto ao termo inicial, a jurisprudência desta Corte é unissona no sentido de que a contagem da prescrição quinquenal relativa à conversão em pecúnia de licença-prêmio não gozada e nem utilizada como lapso temporal para a aposentadoria, tem como termo a quo a data em que ocorreu a aposentadoria do servidor público." Recurso afetado à Seção, por ser representativo de controvérsia, submetido a regime do artigo 543-C do CPC e da Resolução 8/STJ. (<<REsp 1254456>> PE, Rel. Ministro BENEDITO GONÇALVES, PRIMEIRA SEÇÃO, julgado em 25/04/2012, DJe 02/05/2012).

Após a montagem do resumo pelos analistas e sua inserção abaixo de cada dispositivo legal ou súmula pertinente, observada a ordem de sua citação (Corte Especial, Seções e Turmas, além da recentidade de julgamento), o documento será encaminhado à apreciação do gerente.

\_\_\_\_\_\_\_\_\_\_\_\_\_\_\_\_\_\_\_\_\_\_\_\_\_\_\_\_\_\_\_\_\_\_\_\_\_\_\_\_\_\_\_\_\_\_\_\_\_\_\_\_\_\_\_\_\_\_\_\_\_\_\_\_\_\_\_ O gerente apreciará as sugestões encaminhadas, realizando sua validação e inclusão definitiva no estudo a ser disponibilizado para o usuário através do site do STJ na internet.

Eventuais dúvidas quanto ao procedimento deverão ser encaminhadas ao gerente para a realização de análise e adoção das soluções cabíveis.

O analista registrará, em relatório próprio, as atividades desenvolvidas diariamente, a fim de que o gerente possa acompanhar o desenvolvimento dos trabalhos.

3.2.4. Procedimentos específicos para o serviço de Legislação Aplicada

O trabalho tem início com o registro do dispositivo analisado em arquivo próprio no drive H pelo caminho CDJU/STEMA/USO COMUM/LEGISLAÇÃO APLICADA/ Legislação Aplicada – Controle de Fluxo de trabalho .

A Lei objeto de estudo será transcrita em documento com padrão definido, observada a redação vigente na data de sua análise.

O conteúdo da norma será extraído do site da Presidência da República na internet, e não deverá conter os trechos referentes à redação anterior de dispositivo revogado, mantendo-se apenas a redação da lei nova e a respectiva menção à norma modificadora e aos dispositivos vetados.

O analista utilizará, no programa "Pesquisa Textual", o critério padrão de pesquisa textual, adaptando-o aos diversos dispositivos da Lei em estudo (Vide Anexo A).

Identificadas as diversas teses existentes no STJ sobre determinado dispositivo, o analista escolherá apenas um julgado representativo de cada uma destas, levando em conta tanto o grau ocupado pelo respectivo órgão julgador na estrutura do Tribunal (Corte Especial, Seção, Turma) quanto a clareza e a completude da abordagem efetuada. As súmulas serão citadas em primeiro lugar,

\_\_\_\_\_\_\_\_\_\_\_\_\_\_\_\_\_\_\_\_\_\_\_\_\_\_\_\_\_\_\_\_\_\_\_\_\_\_\_\_\_\_\_\_\_\_\_\_\_\_\_\_\_\_\_\_\_\_\_\_\_\_\_\_\_\_\_ seguidas dos recursos repetitivos e demais acórdãos, escalonados de acordo com o órgão julgador (Corte Especial, Seções, Turmas).

O analista indicará, precisamente, trecho ou trechos que identifiquem o entendimento, o contexto e a fundamentação, formando, por fim, um "resumo literal", que guardará absoluta identidade com o texto original. Tal resumo deve ser feito nos moldes do item: "Formatação do 'resumo' do acórdão'. Ex:

"[...] [FUNDAMENTAÇÃO] Nos termos do art. 100, §1°, da Lei n. 6404/1976, [ENTENDIMENTO] pode [QUESTÃO JURÍDICA] a empresa exigir do interessado valor correspondente ao custo do serviço de fornecimento de certidões sobre dados constantes de livros societários, [SITUAÇÃO FÁTICA] caso do Contrato de Participação Financeira. II. [SITUAÇÃO FÁTICA] Não demonstrado haver o autor requerido a obtenção dos documentos e concomitantemente apresentado o comprovante de pagamento da 'taxa de serviço' que lhe era exigida, falece de interesse de agir para a ação de exibição de documentos. [...]" (<<Resp 939337>> RS, Rel. Ministro ALDIR PASSARINHO JUNIOR, QUARTA TURMA, julgado em 16/10/2007, DJ 26/11/2007, p.211)

Além da escolha do trecho ou trechos, o analista deverá indicar em que específico dispositivo legal os julgados deverão ser incluídos (caput, parágrafo, inciso, alínea), bem como a ordem de sua citação, considerando a seguinte ordenação: código do órgão julgador (crescente), data de decisão (decrescente) e data de publicação (decrescente).

Não serão incluídos no estudo julgados que representem divergência jurisprudencial.

**Para identificação da divergência jurisprudencial, o analista deverá observar:** 

- se há precedentes contraditórios sobre a mesma tese, observada a identidade do contexto, independentemente do órgão julgador;

- se a possível divergência está superada (caso em que o acórdão divergente é mais antigo e os mais recentes do mesmo órgão julgador estão alinhados entre si em sentido diverso – nesse caso, a posição mais recente poderá ser objeto do estudo);

- evidenciada a divergência, se a tese já foi objeto de Comparativo de Jurisprudência (nesse caso, deve-se apenas excluir a tese do estudo);

- não havendo estudo comparativo sobre a tese objeto da divergência, identificar os precedentes relacionados, que serão encaminhados pelo gerente à Seção de Análise Comparativa, para que lá se delibere sobre a viabilidade de

\_\_\_\_\_\_\_\_\_\_\_\_\_\_\_\_\_\_\_\_\_\_\_\_\_\_\_\_\_\_\_\_\_\_\_\_\_\_\_\_\_\_\_\_\_\_\_\_\_\_\_\_\_\_\_\_\_\_\_\_\_\_\_\_\_\_\_ elaboração de estudo sobre o tema, abstendo-se o analista de mencionar os acórdãos no "Legislação Aplicada".

Inexiste ordem pré-estabelecida caso o resumo contenha trechos do relatório e/ou voto e/ou ementa. O resumo será montado de forma suficientemente inteligível, de forma a proporcionar a possibilidade de uma leitura fluente pelo usuário.

"[...] [FUNDAMENTAÇÃO] Nos termos do art. 100, §1°, da Lei n. 6404/1976, [ENTENDIMENTO] pode [QUESTÃO JURÍDICA] a empresa exigir do interessado valor correspondente ao custo do serviço de fornecimento de certidões sobre dados constantes de livros societários, [SITUAÇÃO FÁTICA] caso do Contrato de Participação Financeira. II. [SITUAÇÃO FÁTICA] Não demonstrado haver o autor requerido a obtenção dos documentos e concomitantemente apresentado o comprovante de pagamento da 'taxa de serviço' que lhe era exigida, falece de interesse de agir para a ação de exibição de documentos. [...]" (<<Resp 939337>> RS, Rel. Ministro ALDIR PASSARINHO JUNIOR, QUARTA TURMA, julgado em 16/10/2007, DJ 26/11/2007, p.211)

Informações não relacionadas com a tese deverão ser suprimidas da transcrição pelo analista, desde que não acarretem perda da inteligibilidade, sendo que o trecho suprimido será indicado pelo sinal "[...]"; em hipótese alguma poderão ser utilizados os parênteses "(...)" no lugar dos colchetes "[...]", para distinguir as supressões feitas pelo analista das contidas nos documentos originais.

"Em verdade, pretende a agravante fazer crer que o aresto paradigma, [...], entende ser necessário apenas o insucesso na tentativa de citação por carta com AR para admitir a citação por edital. Não é verdade. Embora possa data maxima venia, parecer haver dúvida no paradigma colacionado acerca da tese ora discutida, a ilustre relatora é muito clara ao colacionar os precedentes que entende aplicáveis ao caso: [...]. Além disso, atualmente, a jurisprudência do Superior Tribunal de Justiça é pacífica no sentido de que na execução fiscal, nos termos do art. 8º e incisos da Lei nº 6.830/80, a citação do devedor por edital é possível após o esgotamento de todos os meios possíveis à sua localização. Em outras palavras, apenas quando não lograr êxito na via postal e for frustrada a localização do executado por oficial de justiça, fica o credor autorizado a utilizar-se da citação por edital." (<< AgRg nos EREsp>> 756911/SC, Rel. Ministro CASTRO MEIRA, PRIMEIRA SECÃO, julgado em 14/11/2007, DJ 03/12/2007, p. 254).

Sempre que não prejudicar o entendimento, deverá ser omitido o teor do artigo comentado (incluídas expressões como "*in verbis*"), mantida, entretanto, a transcrição de outros dispositivos legais.

Havendo qualquer dúvida por parte do analista quanto ao trecho a ser suprimido, esse deverá ser mantido, diante da possibilidade de posterior supressão quando efetuada a revisão do trabalho.

Após a montagem do resumo pelo analista, será ele inserido abaixo de cada dispositivo legal pertinente, observada a ordem de sua citação (Corte Especial,

\_\_\_\_\_\_\_\_\_\_\_\_\_\_\_\_\_\_\_\_\_\_\_\_\_\_\_\_\_\_\_\_\_\_\_\_\_\_\_\_\_\_\_\_\_\_\_\_\_\_\_\_\_\_\_\_\_\_\_\_\_\_\_\_\_\_\_ Seções e Turmas, além da recentidade de julgamento dentro de cada órgão julgador);

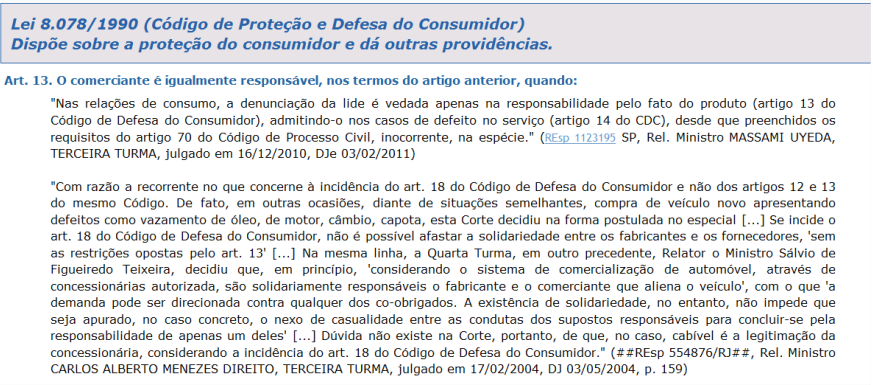

Os acórdãos julgados pela sistemática do Recurso Especial Repetitivo deverão ser listados logo após as súmulas e antes dos demais precedentes, observada a mesma ordem de citação (Corte Especial e Seções, além da recentidade de julgamento).

3.2.5. Procedimentos específicos para o serviço de Pesquisa Pronta

O programa utilizado é o "Pesquisa Textual", sendo fonte de pesquisa a própria base de dados da jurisprudência do STJ.

Não obstante a atividade de pesquisa não esteja restrita à eleição de apenas um método, é possível estabelecer um roteiro lógico a ser seguido para a elaboração de um critério para o trabalho desenvolvido na STEMA. Assim, o pesquisador deve percorrer os seguintes passos:

Passo 1: Seleção da tese;

Passo 2: Identificação das palavras-chave;

Passo 3: Identificação das relações de sinonímia e antonímia;

Passo 4: Aplicação dos conectivos adequados; e

Passo 5: Prova do critério.

3.2.5.1. Seleção da tese

A seleção da tese deve ser feita de acordo com as informações do Capítulo 'Definição do Tema'. Depois de feita tal seleção o pesquisador precisa verificar a existência de Pesquisa Pronta e/ou Comparativo de Jurisprudência sobre o assunto. Existindo Pesquisa Pronta já realizada, a análise do tema em questão deve ser desconsiderada. No caso de existência de Comparativo de Jurisprudência, o critério de pesquisa confeccionado pela SCOMP deve ser aproveitado de forma que possam ser feitas as adaptações necessárias para transformá-lo num critério de Pesquisa Pronta.

Definido o tema, o pesquisador deve registrar sua análise em arquivo próprio no drive H pelo caminho: CDJU/STEMA/USO COMUM/PESQUISA PRONTA/ REGISTRO DE PRODUÇÃO/PP – Controle de fluxo de trabalho.

Tomando como exemplo a tese 'responsabilidade de loja por furto de carro no seu estacionamento' desenvolveremos a montagem do critério de pesquisa.

### 3.2.5.2. Identificação das palavras-chave

As palavras-chave são aquelas essenciais ao resgate, sem as quais o tema e a pesquisa não fazem sentido. São termos que, relacionados ao tema, foram utilizados na maior quantidade de acórdãos.

A pesquisa deve ser iniciada de forma genérica, buscando a recuperação de todas as decisões sobre aquele tema. A intenção é criar um critério de pesquisa abrangente o suficiente para resgatar todas as decisões sobre aquele assunto, mesmo que junto a elas venham decisões que não tragam pertinência com o tema da Pesquisa Pronta em questão.

Na tese acima mencionada as palavras-chave identificadas são:

carro – furto – estacionamento

| <b>Conectores</b>                          | Expressão de Busca |                                                                  |           | Limpar Expressão de Busca                                   |
|--------------------------------------------|--------------------|------------------------------------------------------------------|-----------|-------------------------------------------------------------|
| E                                          | <b>OU</b>          | <b>NAO</b>                                                       | ADJ       | carro e furto e estacionamento                              |
| PROX<br>COM<br>Mesmo<br>Parágrafos da Base |                    |                                                                  | @Ref-*    |                                                             |
|                                            |                    |                                                                  | $\cdot$   |                                                             |
| Tipo:<br>$\mathbf{v}$                      | $\mathbf{v}$       | Referência Legislativa por Intervalo -<br>Conector: Início: Fim: | Tranferir |                                                             |
| HistóricPesq Docs.<br>$\circ$              |                    | $-4$ 10 64                                                       |           | Ocorr. Expressão de Busca<br>carro e furto e estacionamento |

3.2.5.3. Identificação das relações de sinonímia e antonímia

Aos termos selecionados nessa primeira fase é necessário o acréscimo de sinônimos, sempre por meio da utilização de parênteses e do conectivo **OU**. Por outro lado, tanto antônimos quanto outras palavras de sentido próximo também devem ser somadas àquelas iniciais. Quando falamos em sinônimos também devemos pensar em dispositivos legais que podem substituir a utilização de termos específicos e trazer precedentes valiosos e que seriam perdidos com a sua ausência. Serão realizados, então, os testes, sobre o critério, necessários à verificação da ocorrência do efetivo resgate de todos os acórdãos e súmulas pertinentes.

É importante destacar a relevância da elaboração de um critério de pesquisa completo, exaustivo, uma vez que a ausência de resgate de precedentes pertinentes pode levar à falsa compreensão do entendimento do STJ a respeito do tema.

Estas palavras relacionadas podem ser encontradas no Vocabulário Jurídico (Tesauro), em dicionários da Língua Portuguesa, Doutrina, Índices alfabéticos remissivos e também nas próprias decisões constantes na base.

Dentro do tema jurídico inicialmente trabalhado como exemplo, temos a seguinte identificação de sinonímia e antonímia:

Carro – veículo – automóvel – motocicleta – caminhão

Furto – roubo

Estacionamento – garagem – pátio

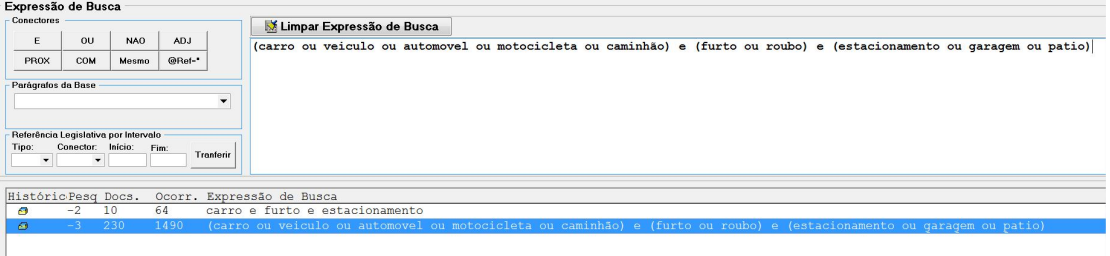

# 3.2.5.4. Aplicação dos conectivos adequados

Conectivos adequados são aqueles que permitem estabelecer uma relação lógica entre os termos de pesquisa, possibilitando a recuperação dos precedentes relacionados ao tema. Inicialmente devemos sempre utilizar o conectivo mais abrangente de forma a ampliar a pesquisa. O pesquisador deve efetuar a leitura dos precedentes encontrados, de forma a identificar a existência de decisões que tenham sido resgatadas e não sejam pertinentes ao assunto.

Nessas circunstâncias, deve ser feita a revisão do critério elaborado, com a finalidade de aprimora-lo, de forma que sejam excluídos os julgados impertinentes, permanecendo somente aqueles relacionados ao tema. Devem ser efetuados os devidos ajustes no critério, de forma a possibilitar o resgate apenas dos julgados pertinentes, visando a que não sejam resgatados julgados que não tratem especificamente do tema objeto da pesquisa.

O aprimoramento do critério, com a respectiva exclusão de precedentes, deve ser esquematizado de forma a fazer combinações no critério desenvolvido até então, usando a experimentação de conectivos e/ou acréscimo de termos de forma que o resgate se limite àqueles precedentes pertinentes. A exclusão de termos

\_\_\_\_\_\_\_\_\_\_\_\_\_\_\_\_\_\_\_\_\_\_\_\_\_\_\_\_\_\_\_\_\_\_\_\_\_\_\_\_\_\_\_\_\_\_\_\_\_\_\_\_\_\_\_\_\_\_\_\_\_\_\_\_\_\_\_ específicos também pode ser utilizada desde que tal operação não ocasione a perda de decisões atuais e futuras. (Exs: alterar um 'E' por um 'COM' ou acrescentar a palavra 'civil' e seus sinônimos para resgatar precedentes relacionados somente aquele assunto ou mesmo limitar os critérios pelos órgãos julgadores quando for possível.)

É possível proceder à exclusão de decisões pelo seu código (um tipo de número do documento) desde que não exista outra combinação de critérios possível para sua exclusão da pesquisa. Esse é um último recurso de exclusão de precedentes não pertinentes. Nesse caso, colocamos todo o critério entre parênteses e usamos a exclusão por campo 'código do documento'. Esse código é encontrado ao final do documento. Ex: (ICMS e bacalhau) não @cdoc='numero do código'

Vejamos o quadro de conectivos a seguir:

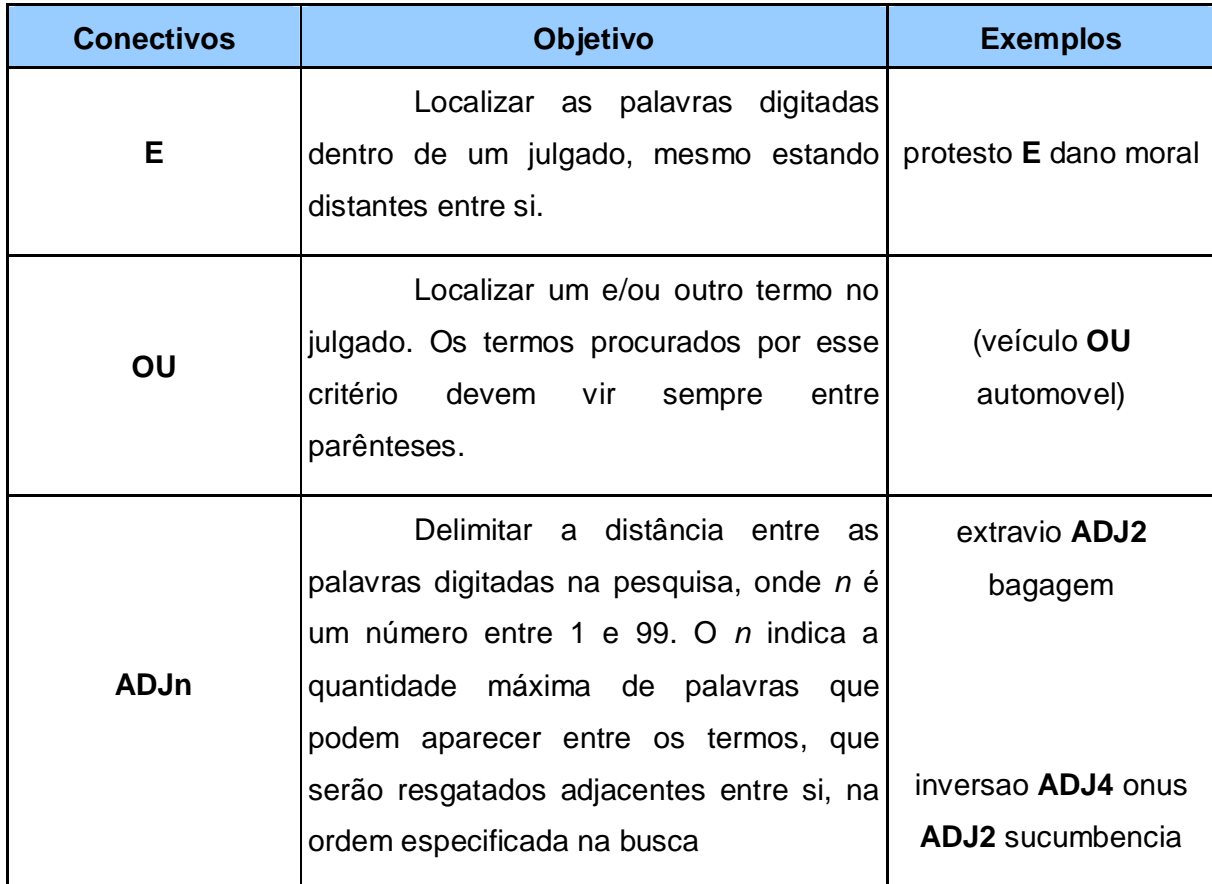

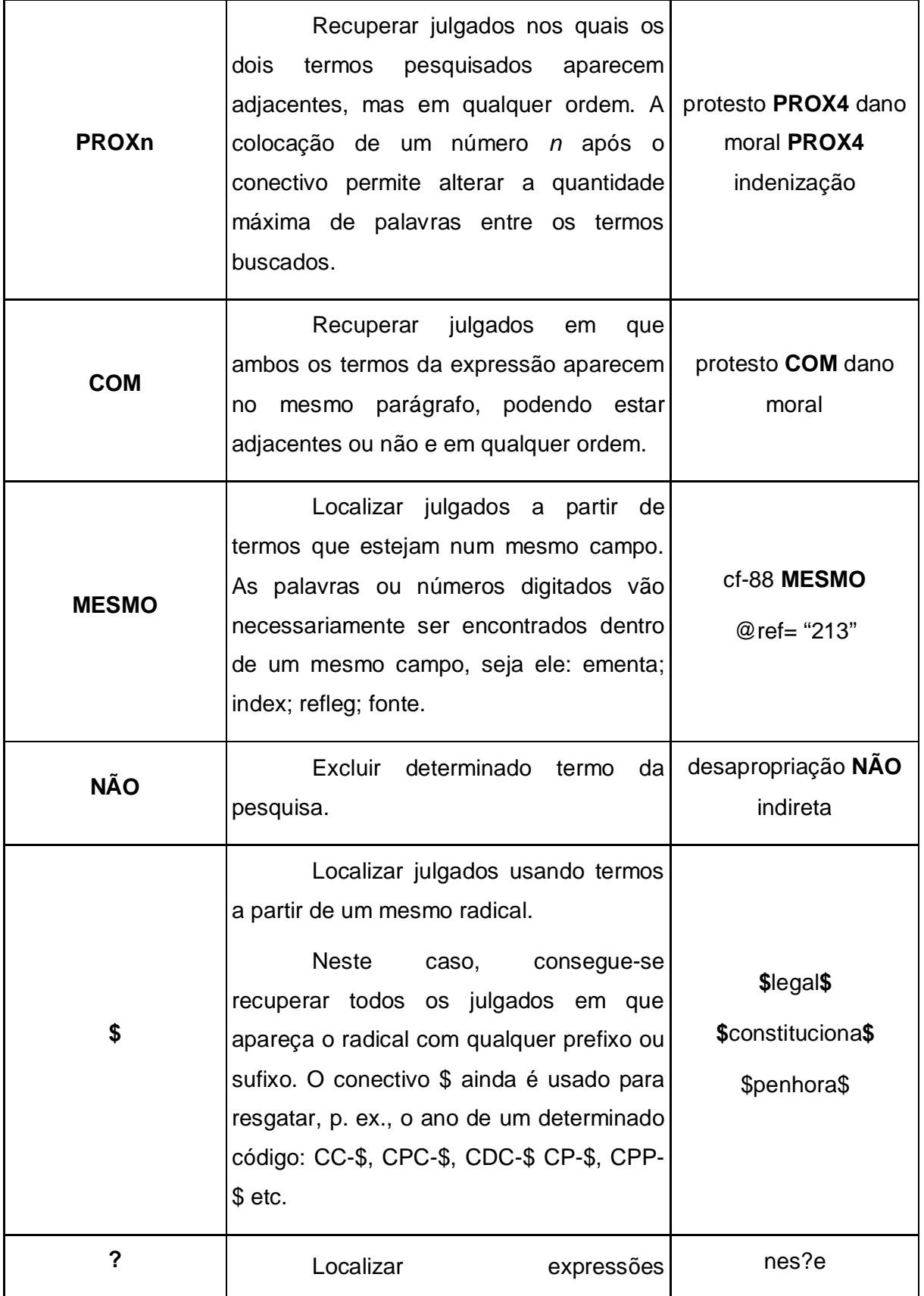

42

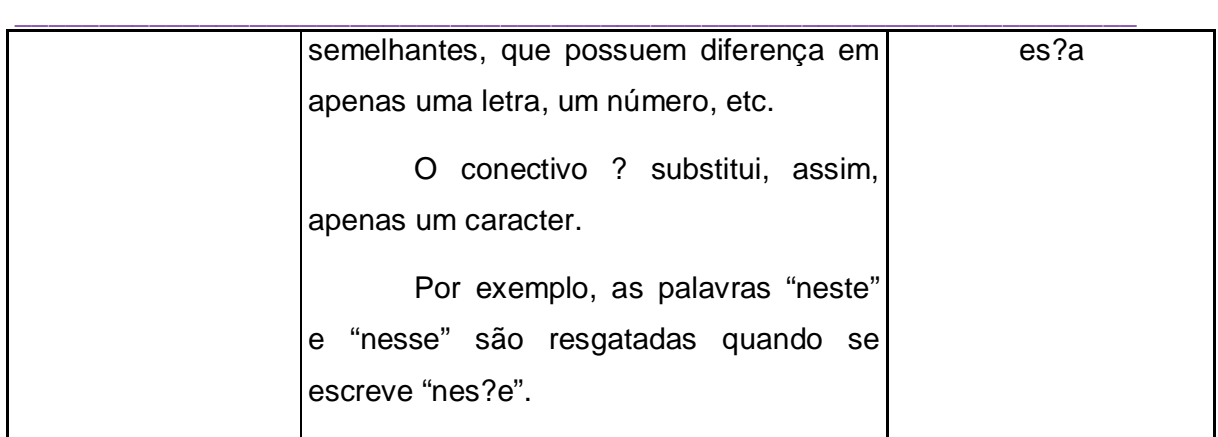

No exemplo utilizado, temos a seguinte hipótese:

(carro\$ ou veicul\$ ou automo\$ ou moto\$) e (furt\$ ou roub\$) e (estacion\$ ou garage\$ ou pátio\$)

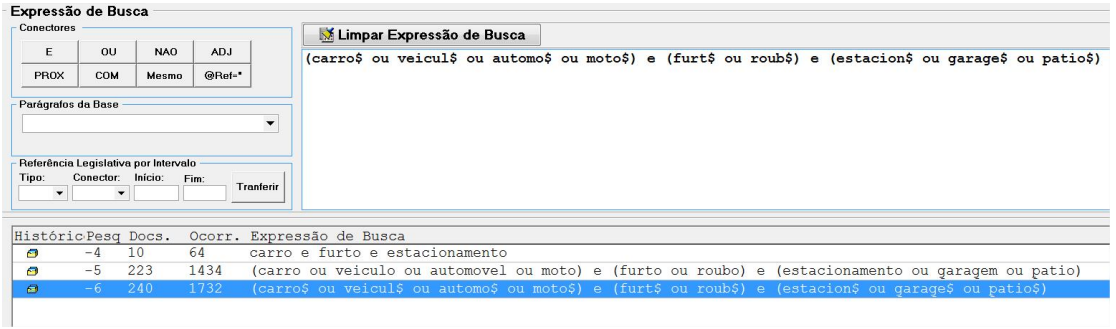

Com a utilização do conectivo "**E**" fica fácil perceber, pela quantidade de acórdãos recuperados que não tratam do tema, a necessidade de restrição da distância entre os termos utilizados. Assim:

(carro\$ ou veicul\$ ou automo\$ ou moto\$) com (furt\$ ou roub\$) com (estaciona\$ ou garage\$ ou pátio\$)

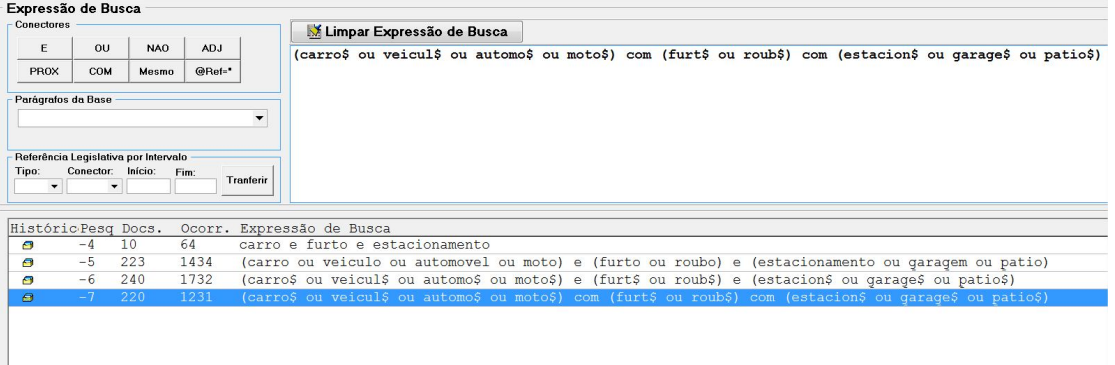

\_\_\_\_\_\_\_\_\_\_\_\_\_\_\_\_\_\_\_\_\_\_\_\_\_\_\_\_\_\_\_\_\_\_\_\_\_\_\_\_\_\_\_\_\_\_\_\_\_\_\_\_\_\_\_\_\_\_\_\_\_\_\_\_\_\_\_ Mas o critério ainda pode ser refinado, tanto pela adição de novos termos quanto pela substituição dos conectivos. No exemplo apresentado, podemos encontrar mais termos relacionados:

(carro\$ ou veicul\$ ou automo\$ ou moto\$ ou caminh\$) com (furt\$ ou roub\$) com (estaciona\$ ou garage\$ ou pátio\$) e (loja\$ ou supermercado\$ ou mercado\$ ou empresa\$ ou shop\$)

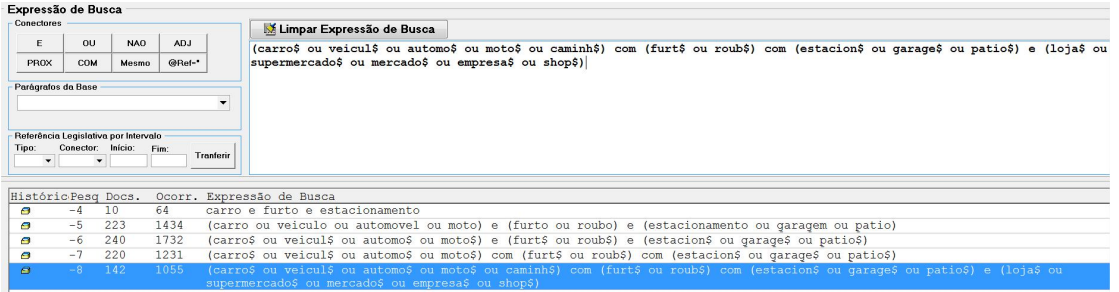

## 3.2.5.5. Prova do critério

Ao final, é necessário proceder à prova do critério elaborado. Esta pode ser feita em uma espécie de tira-teima: dos precedentes resgatados com o critério de pesquisa inicial, amplo, subtraem-se aqueles recuperados com o critério de pesquisa final, e vice-versa. Não pode ser encontrada nenhuma decisão que tenha relação com o tema estudado e que não tenha sido recuperada com o critério final.

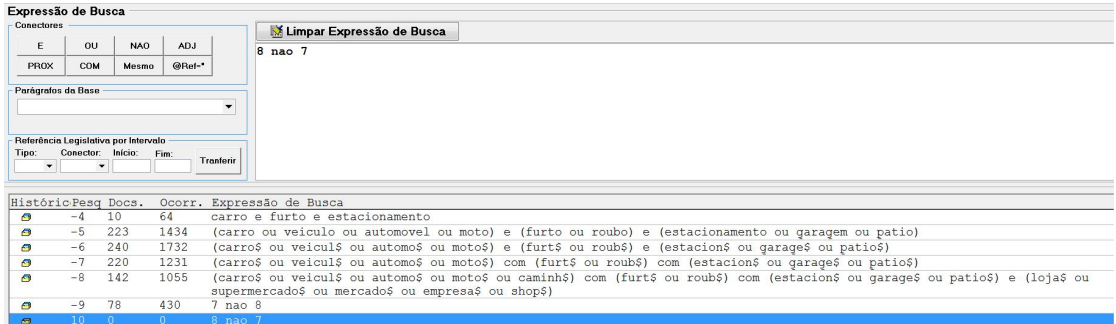

Ressalte-se que na pesquisa de legislação o analista deve criar critérios de busca que contenham tanto a recuperação pelo 'campo' REFLEG quanto a partir da legislação no texto do espelho. Tal procedimento tem fundamento no fato da pesquisa somente pelo 'campo' REFLEG não recuperar os acórdãos pendentes de análise pela SANAC. Assim, para a recuperação dos precedentes que façam referência ao art. 515, § 3º, do CPC, por exemplo, deve-se usar: ("515" ou "00515") prox7 ("3" ou "00003").

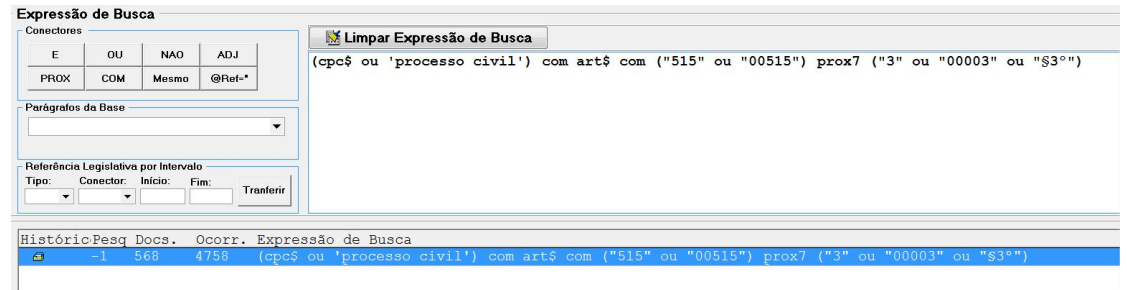

Caso sejam mais de 100 os julgados resgatados em relação a determinado tema, a triagem ou limpeza de precedentes não pertinentes deve observar esse limite de decisões. Dessa forma, nos 100 primeiros julgados sobre o assunto não deve ser encontrado precedente não pertinente.

São considerados precedentes pertinentes aqueles onde há mera citação do tema mesmo que ele não tenha sido conhecido neste STJ por qualquer motivo seja de admissibilidade, preliminar ou mérito.

Cada critério de pesquisa desenvolvido no processo da Pesquisa Pronta, bem como todos os dados relacionados a ele, devem ser registrados em documento próprio disponível no drive H/CDJU/STEMA/USO COMUM/ PESQUISA PRONTA/ REGISTRO DE PRODUÇÃO/PP – Registro do histórico de critérios.

Finalizada sua montagem, o critério será submetido ao revisor, assim como as indicações referentes ao ramo do direito, ao assunto e ao tema objeto da pesquisa, com a descrição das eventuais especificidades relacionadas a tais indicações, para que possa ser mais fácil sua avaliação pelo revisor.

O revisor verificará se critério, ramo, assunto e tema são efetivamente adequados ao resgate e à identificação do objeto da pesquisa.

Caso não haja a perfeita adequação, haverá retorno do revisor ao analista, para os devidos ajustes.

\_\_\_\_\_\_\_\_\_\_\_\_\_\_\_\_\_\_\_\_\_\_\_\_\_\_\_\_\_\_\_\_\_\_\_\_\_\_\_\_\_\_\_\_\_\_\_\_\_\_\_\_\_\_\_\_\_\_\_\_\_\_\_\_\_\_\_ Em caso de adequação imediata, ou após retorno e ajustes, o analista inserirá, no programa Manutenção Tema, disponível no sistema Justiça, os dados referentes ao critério, ao ramo do direito, ao assunto e ao tema objeto da pesquisa.

# 3.2.5.6. Inclusão do Documento

(1) Abrir o programa Justiça;

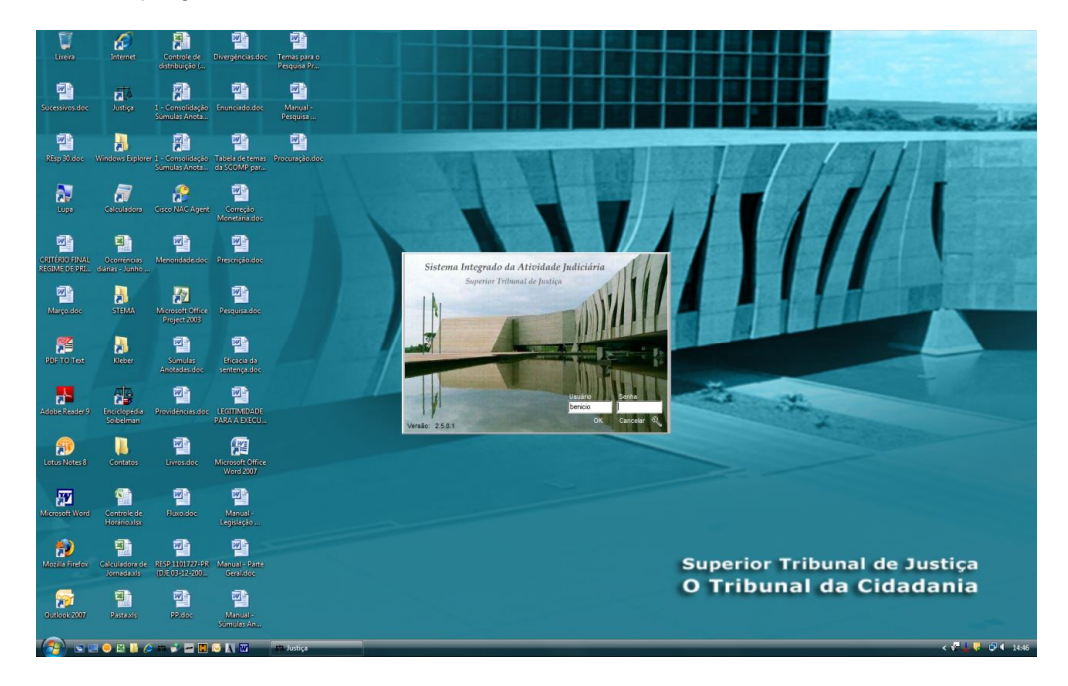

(2) Dentro do programa Justiça, clicar no aplicativo Manutenção Tema

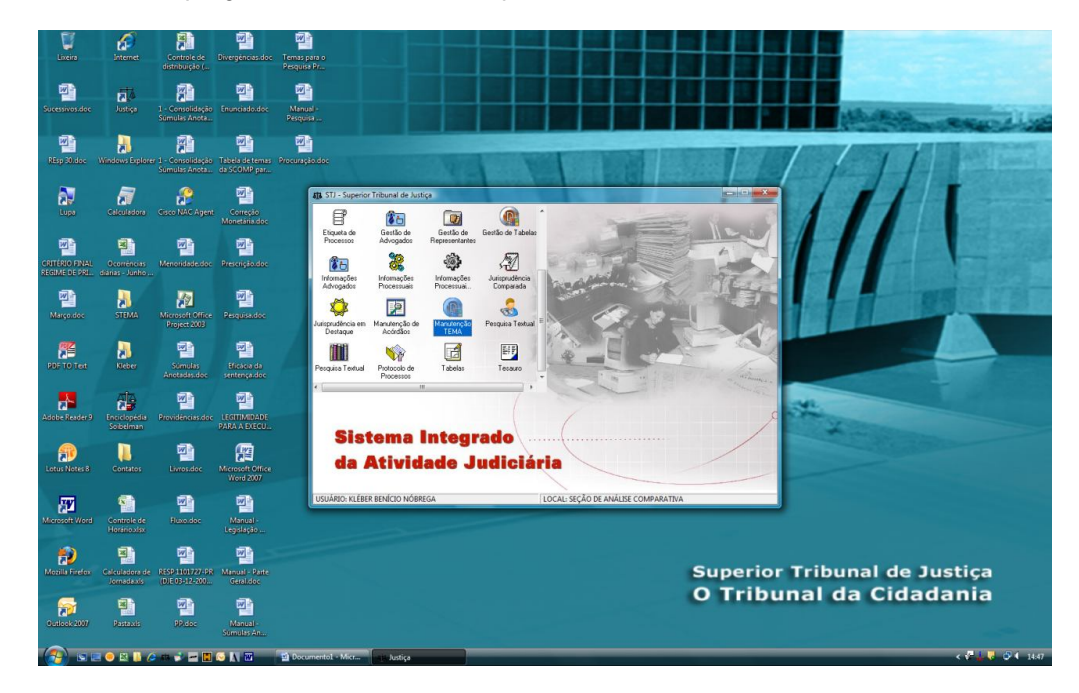

(3) Clicar em "Novo";

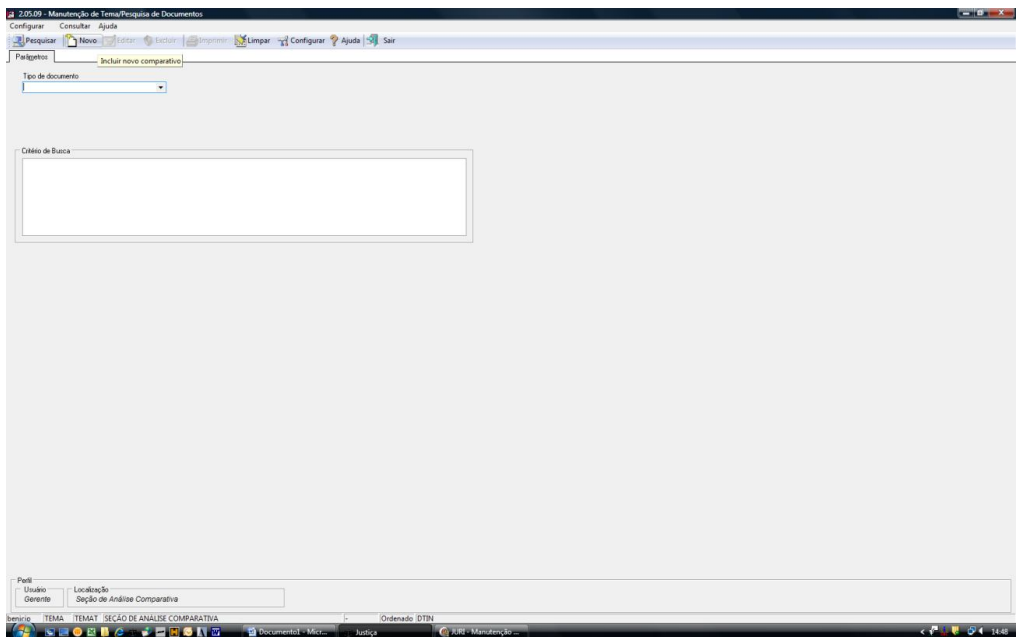

\_\_\_\_\_\_\_\_\_\_\_\_\_\_\_\_\_\_\_\_\_\_\_\_\_\_\_\_\_\_\_\_\_\_\_\_\_\_\_\_\_\_\_\_\_\_\_\_\_\_\_\_\_\_\_\_\_\_\_\_\_\_\_\_\_\_\_ (4) Escolher a opção "Pesquisa Pronta" como "Tipo de documento";

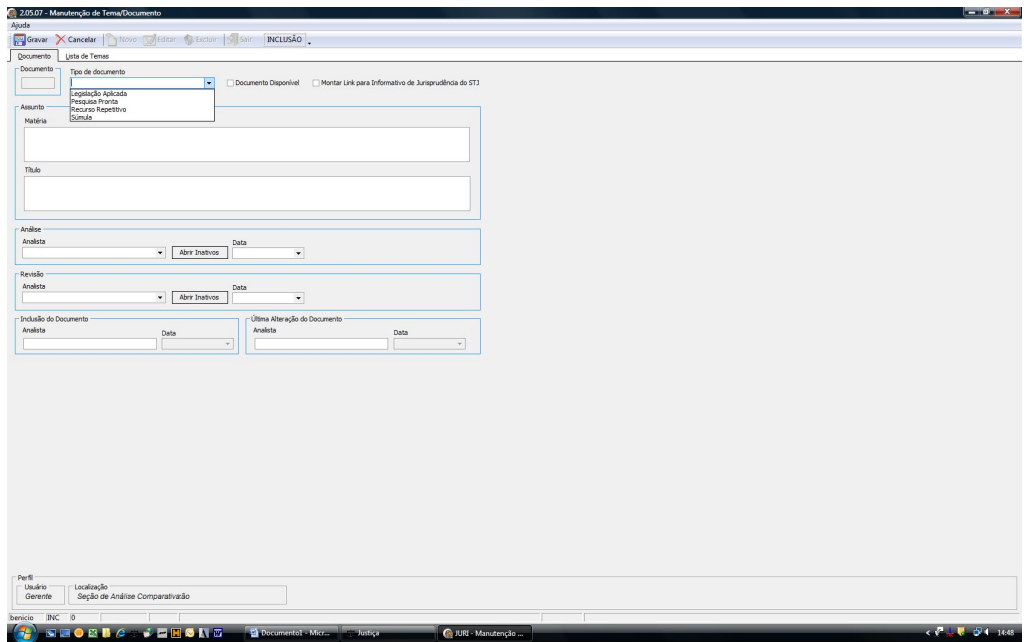

(5) Inserir, em caixa alta, no campo "Matéria", o ramo do direito;

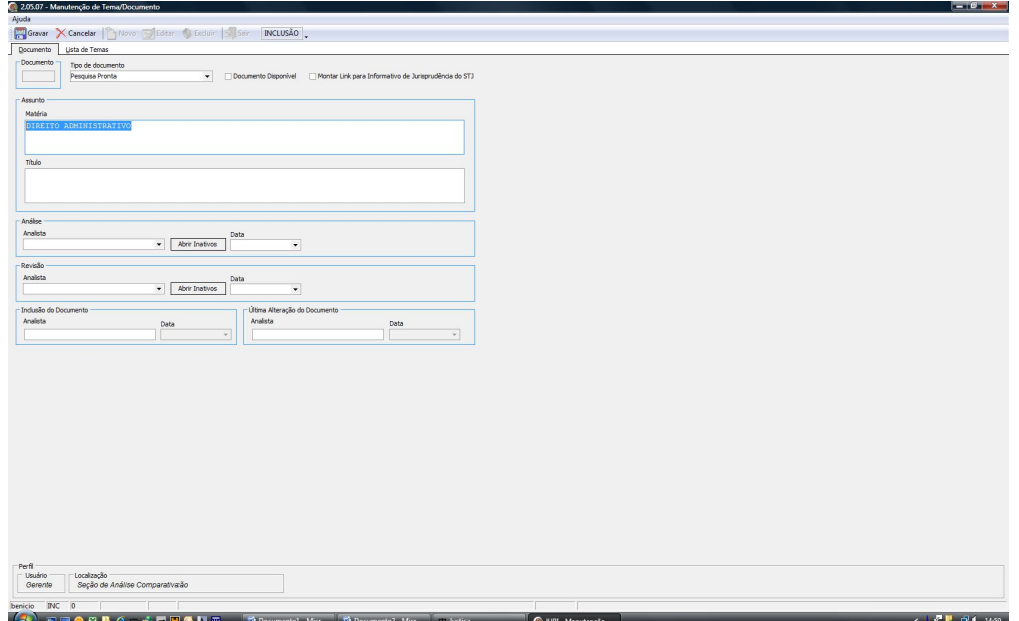

(6) Inserir, em caixa alta, no campo "Título", o assunto;

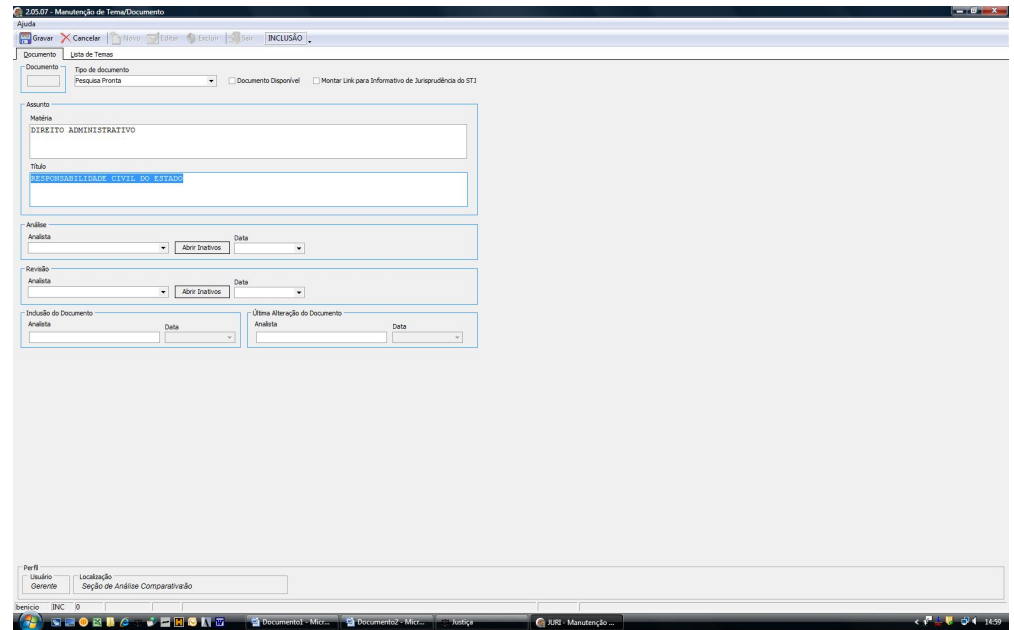

(7) Na aba "Lista de Temas", clicar em "Novo";

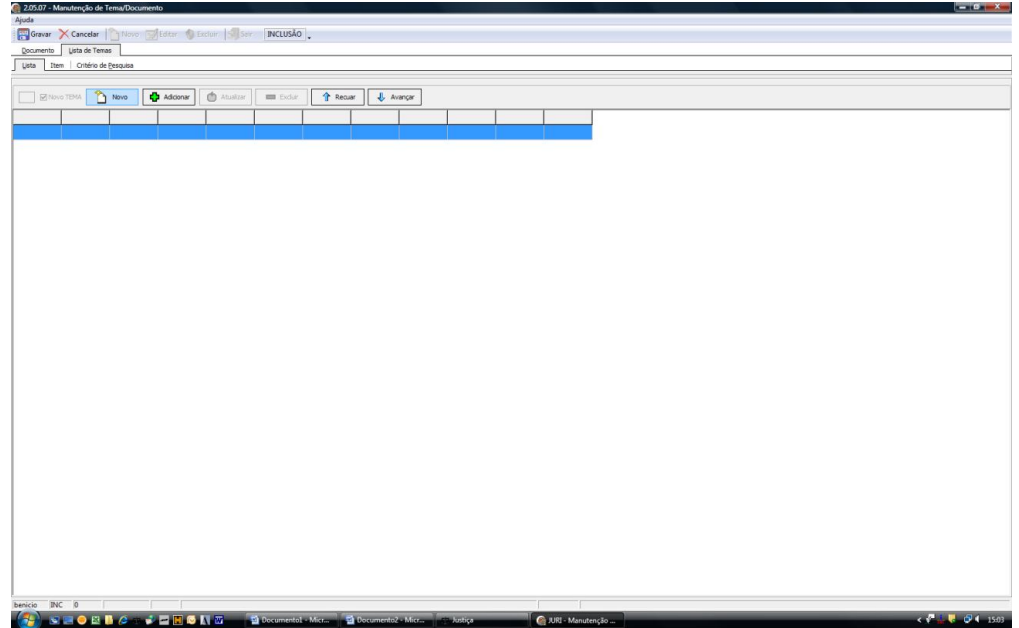

\_\_\_\_\_\_\_\_\_\_\_\_\_\_\_\_\_\_\_\_\_\_\_\_\_\_\_\_\_\_\_\_\_\_\_\_\_\_\_\_\_\_\_\_\_\_\_\_\_\_\_\_\_\_\_\_\_\_\_\_\_\_\_\_\_\_\_ (8) Na aba "Item", no campo "Descrição", inserir o título do tema;

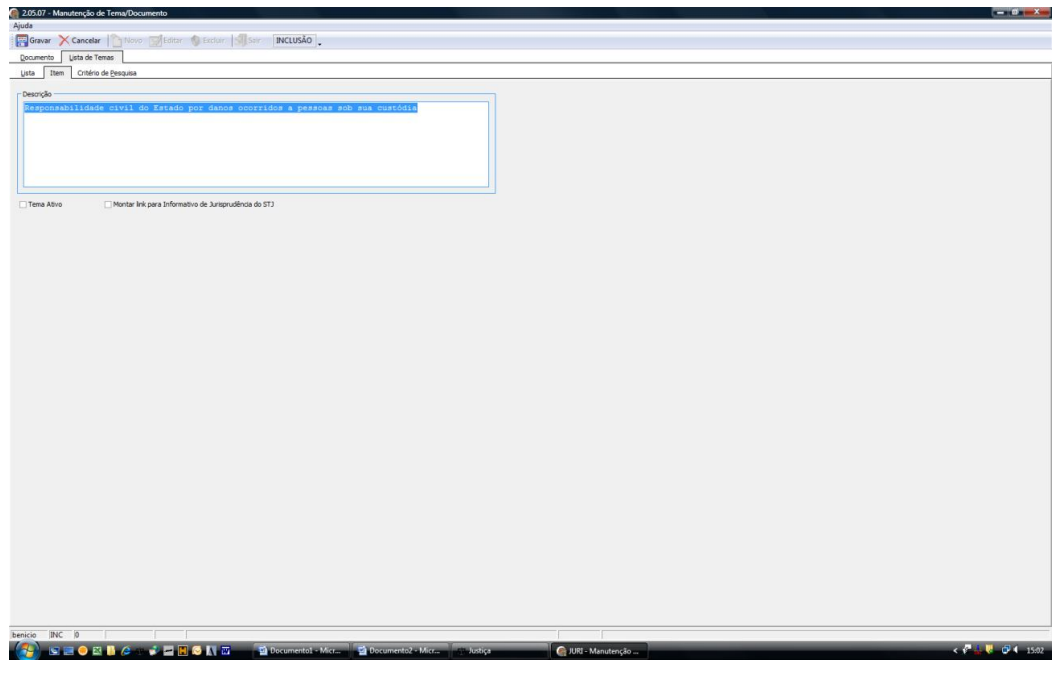

(9) Na aba "Critério de Pesquisa", inserir o critério elaborado;

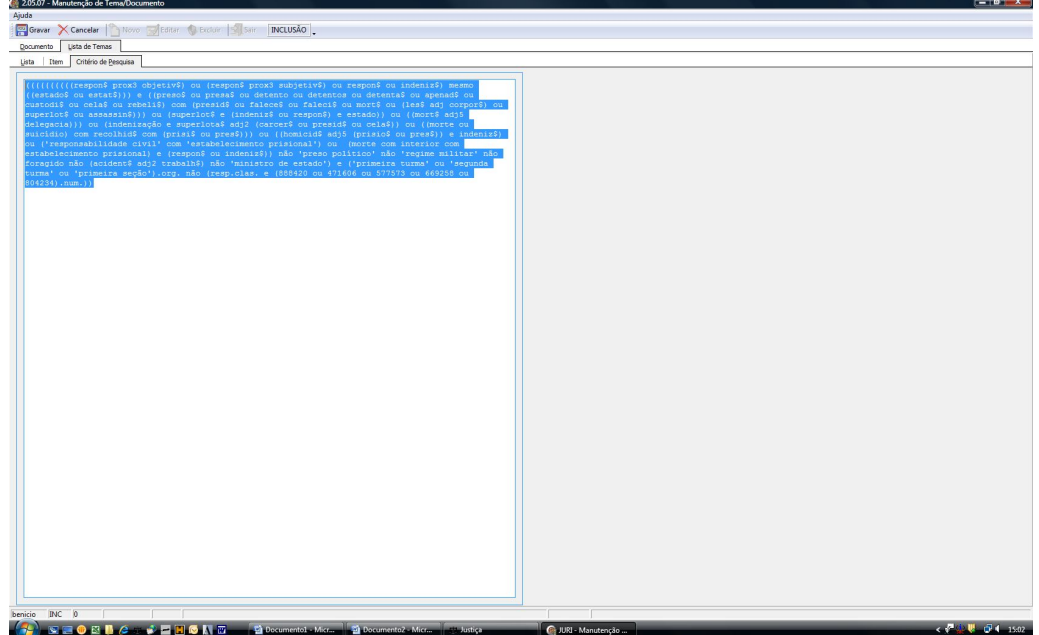

\_\_\_\_\_\_\_\_\_\_\_\_\_\_\_\_\_\_\_\_\_\_\_\_\_\_\_\_\_\_\_\_\_\_\_\_\_\_\_\_\_\_\_\_\_\_\_\_\_\_\_\_\_\_\_\_\_\_\_\_\_\_\_\_\_\_\_ (10) Na aba "Lista", clicar em "Adicionar";-

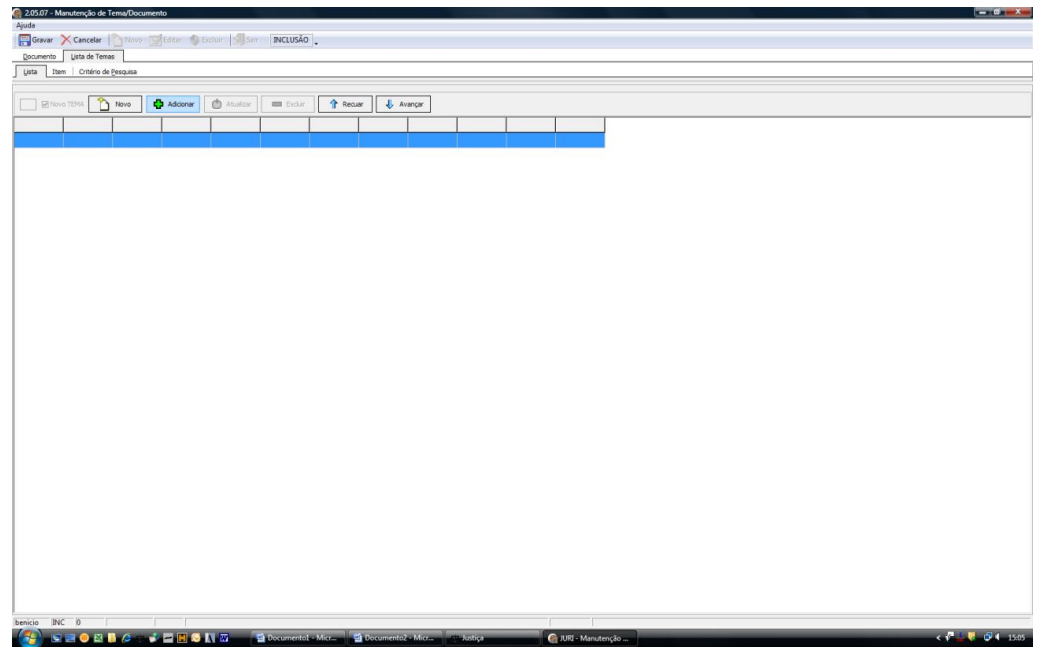

(11)Clicar em gravar;

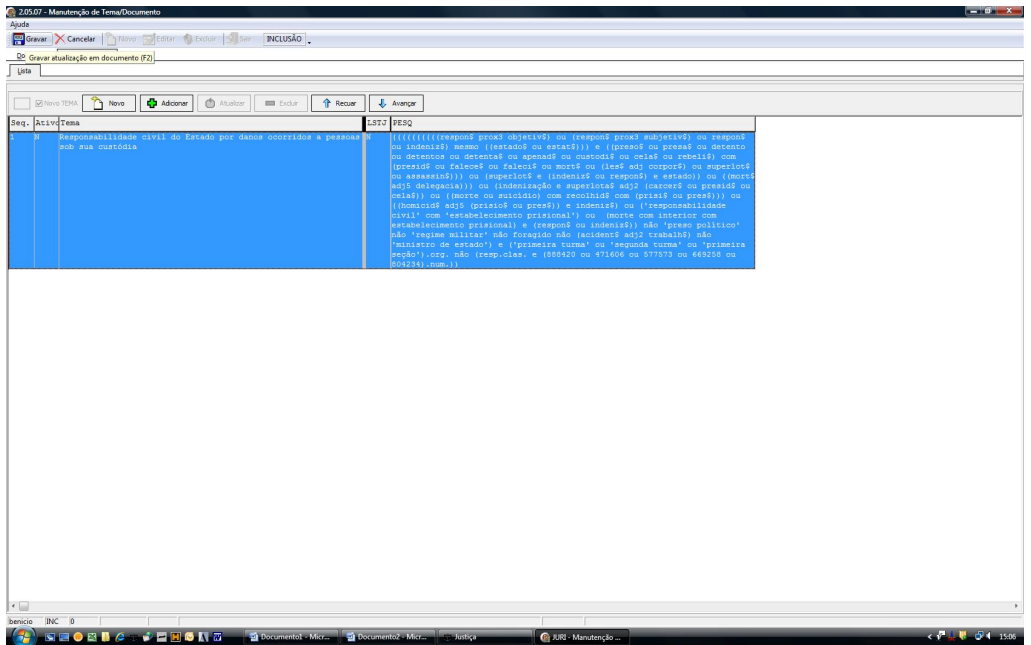

\_\_\_\_\_\_\_\_\_\_\_\_\_\_\_\_\_\_\_\_\_\_\_\_\_\_\_\_\_\_\_\_\_\_\_\_\_\_\_\_\_\_\_\_\_\_\_\_\_\_\_\_\_\_\_\_\_\_\_\_\_\_\_\_\_\_\_ (12)Clicar em OK na mensagem "Documento incluído com sucesso".

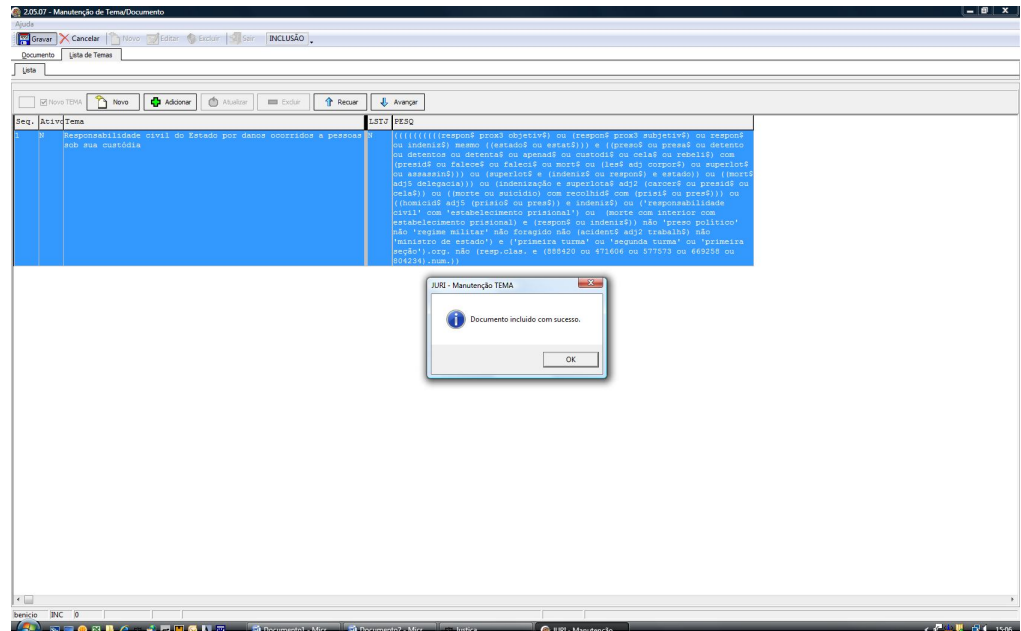

3.2.6. Procedimentos específicos para o serviço das Súmulas Anotadas

O estudo relativo ao serviço das Súmulas Anotadas parte da análise de dois objetos: Os Precedentes que deram origem ao enunciado e os Julgados supervenientes e correlatos. Para a análise de qualquer um desses objetos é importante inicialmente fazer o registro do enunciado que está sendo trabalhado no arquivo correspondente no drive H pelo caminho: CDJU/STEMA/USO COMUM/SÚMULAS ANOTADAS/Súmulas Anotadas – Registro de fluxo de trabalho.

3.2.6.1. Precedentes que deram origem ao enunciado

A súmula objeto de estudo será transcrita em documento com padrão definido, observada a redação vigente na data de sua análise.

O conteúdo da súmula será extraído do site do Superior Tribunal de Justiça, e não deverá conter os trechos referentes à sua redação anterior.

Quanto aos **precedentes que deram origem ao enunciado**, deles devem ser extraídos os trechos representativos da tese consolidada.

O analista indicará, precisamente, trecho ou trechos que identifiquem o entendimento, o contexto e a fundamentação, formando, por fim, um "resumo literal", que guardará absoluta identidade com o texto original. Tal resumo deve ser feito nos moldes do Capítulo: "Formatação do 'resumo' do acórdão'. Ex:

\_\_\_\_\_\_\_\_\_\_\_\_\_\_\_\_\_\_\_\_\_\_\_\_\_\_\_\_\_\_\_\_\_\_\_\_\_\_\_\_\_\_\_\_\_\_\_\_\_\_\_\_\_\_\_\_\_\_\_\_\_\_\_\_\_\_\_ [QUESTÃO JURÍDICA] a empresa exigir do interessado valor correspondente ao custo do serviço de fornecimento de certidões sobre dados constantes de livros societários, [SITUACÃO FÁTICA] caso do Contrato de Participação Financeira. II. [SITUAÇÃO FÁTICA] Não demonstrado haver o autor requerido a obtenção dos documentos e concomitantemente apresentado o comprovante de pagamento da 'taxa de serviço' que lhe era exigida, falece de interesse de agir para a ação de exibição de documentos. [...]" (<<Resp 939337>> RS, Rel. Ministro ALDIR PASSARINHO JUNIOR, QUARTA TURMA, julgado em 16/10/2007, DJ 26/11/2007, p.211)

Os resumos dos precedentes que deram ensejo ao enunciado devem ser colados abaixo das informações de identificação respectivos, no documento padrão utilizado.

O analista indicará ainda, de forma precisa, qual dispositivos de lei foram, ainda que implicitamente, abordados nos precedentes que deram origem à súmula. Vejamos citação de legislação implícita no modelo abaixo em sombreado amarelo.

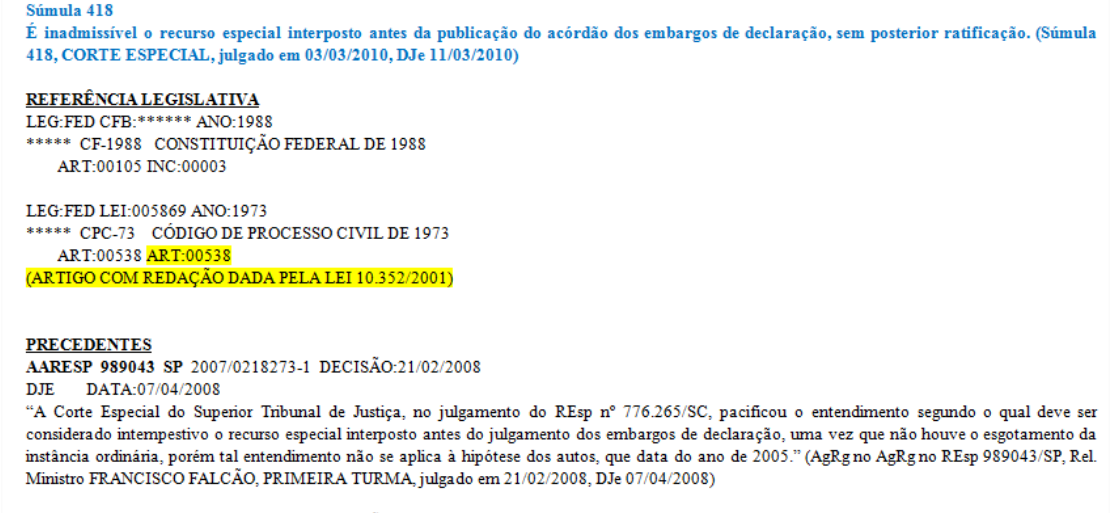

AERESP 877640 SP 2009/0043058-1 DECISÃO:10/06/2009

DATA:18/06/2009 **DJE** 

"A Corte Especial, no julgamento do REsp 776.265/SC, adotou o entendimento de que o recurso especial interposto antes do julgamento dos embargos de declaração opostos junto ao Tribunal de origem deve ser ratificado no momento oportuno, sob pena de ser considerado extemporâneo.'A circunstância de a interposição do recurso especial haver ocorrido em momento anterior à publicação do julgamento acima citado não dá ensejo a qualquer alteração, porquanto é inerente o conteúdo declaratório do julgado já que o posicionamento ali apresentado apenas explicita a interpretação de uma norma há muito vigente, não o estabelecimento de uma nova regra, fenômeno que apenas advém da edição de uma lei"'(AgRg nos EREsp 877640/SP. Rel. Ministro MAURO CAMPBELL MARQUES. PRIMEIRA SECÃO. julgado em 10/06/2009. DJe 18/06/2009)

### \_\_\_\_\_\_\_\_\_\_\_\_\_\_\_\_\_\_\_\_\_\_\_\_\_\_\_\_\_\_\_\_\_\_\_\_\_\_\_\_\_\_\_\_\_\_\_\_\_\_\_\_\_\_\_\_\_\_\_\_\_\_\_\_\_\_\_ 3.2.6.2. Julgados supervenientes e correlatos

Para o resgate de julgados supervenientes e correlatos ao entendimento contido na súmula, o analista utilizará, no programa "Pesquisa Textual", o critério de pesquisa genérico, adaptando-o ao enunciado em estudo (Vide anexo A).

Em cada precedente representativo de tese, o analista indicará, precisamente, trecho ou trechos que identifiquem o entendimento, o contexto e a fundamentação, formando, por fim, um "resumo literal", que guardará absoluta identidade com o texto original.

O trabalho é feito nos moldes do serviço de Legislação Aplicada e o resumo dos acórdãos analisados deve ser confeccionado de acordo com o item: 'Formatação do 'resumo' do acórdão'.

"[...] [FUNDAMENTAÇÃO] Nos termos do art. 100, §1°, da Lei n. 6404/1976, [ENTENDIMENTO] pode [QUESTÃO JURÍDICA] a empresa exigir do interessado valor correspondente ao custo do serviço de fornecimento de certidões sobre dados constantes de livros societários. [SITUACÃO FÁTICA] caso do Contrato de Participação Financeira. II. [SITUAÇÃO FÁTICA] Não demonstrado haver o autor requerido a obtenção dos documentos e concomitantemente apresentado o comprovante de pagamento da 'taxa de serviço' que lhe era exigida, falece de interesse de agir para a ação de exibição de documentos. [...]" (<<Resp 939337>> RS, Rel. Ministro ALDIR PASSARINHO JUNIOR, QUARTA TURMA, julgado em 16/10/2007, DJ 26/11/2007, p.211)

Os acórdãos julgados pela sistemática do Recurso Especial Repetitivo deverão ser listados logo após as súmulas e antes dos demais precedentes, observada a mesma ordem de citação (Corte Especial e Seções, além da recentidade de julgamento).

O analista indicará ainda, de forma precisa, quais dispositivos de lei foram, ainda que implicitamente, abordados nos precedentes que deram origem à súmula.

Finalizado o documento, com observância do procedimento-padrão definido, o analista deverá encaminhá-lo à apreciação do gerente.

O gerente apreciará as sugestões encaminhadas, realizando sua validação e inclusão definitiva no estudo a ser disponibilizado para o usuário por meio da intranet e do site do STJ na internet.

\_\_\_\_\_\_\_\_\_\_\_\_\_\_\_\_\_\_\_\_\_\_\_\_\_\_\_\_\_\_\_\_\_\_\_\_\_\_\_\_\_\_\_\_\_\_\_\_\_\_\_\_\_\_\_\_\_\_\_\_\_\_\_\_\_\_\_ Eventuais dúvidas quanto ao procedimento deverão ser encaminhadas ao gerente para a realização de análise e adoção das soluções cabíveis.

O analista registrará, em relatório próprio, as atividades desenvolvidas diariamente, a fim de que o gerente possa acompanha-los.

**ANEXO A – CRITÉRIO PADRÃO PARA PESQUISA**

### - ARTIGO DE NORMA:

Sem especificação de órgão julgador e de tempo

(((art\$) adj2 ('n' ou @ref='n')) prox4 (((t adj5 'a') ou p\$ ou q\$)) ou @ref='q' mesmo (art adj 'z'))

((((art\$) adj2 '2') prox4 (((lei adj5 hediond\$) ou 8.072\$ ou 8072\$))) ou (art adj '00002' com '008072').ref.)

(((art adj 'número do artigo, antecedido de tantos zeros quantos necessários para completar cinco algarismos' adj15 inc adj 'número do inciso, em algarismos indo-arábicos, antecedido de tantos zeros quantos necessários para completar cinco algarismos').ref. não (art adj 'número do artigo, antecedido de tantos zeros quantos necessários para completar cinco algarismos ' adj15 (art adj5 (inc adj 'número do inciso, em algarismos indo-arábicos, antecedido de tantos zeros quantos necessários para completar cinco algarismos'))).ref.) mesmo 'número da norma, sem ponto, antecedido de tantos zeros quantos necessários para completar cinco algarismos') ou (((art\$ prox15 'número do artigo' prox15 ''número do inciso, em algarismos romanos') e (número da norma, sem ponto\$ ou número da norma, com ponto\$ ou sigla correspondente à norma\$ ou (assunto da norma, ou nome pelo qual é conhecida))) não ((art\$ adj10 (§ ou §§ ou par\$ ou inc\$ ou alinea\$) adj5 'número do artigo')))

(((art adj 'número do artigo, antecedido de tantos zeros quantos necessários para completar cinco algarismos' adj15 inc adj 'número do inciso, em algarismos indo-arábicos, antecedido de tantos zeros quantos necessários para completar cinco algarismos').ref. não (art adj 'número do artigo, antecedido de tantos zeros quantos necessários para completar cinco algarismos ' adj15 (art adj5 (inc adj 'número do inciso, em algarismos indo-arábicos, antecedido de tantos zeros quantos necessários para completar cinco algarismos'))).ref.) mesmo 'número da norma, sem ponto, antecedido de tantos zeros quantos necessários para completar cinco algarismos') ou (((art\$ prox15 'número do artigo' prox15 ''número do inciso, em algarismos romanos') e (número da norma, sem ponto\$ ou número da norma, com ponto\$ ou sigla correspondente à norma\$ ou (assunto da norma, ou nome pelo qual é conhecida))) não ((art\$ adj10 (§ ou §§ ou par\$ ou inc\$ ou alinea\$) adj5 'número do artigo')))

(((art adj 'número do artigo, antecedido de tantos zeros quantos necessários para completar cinco algarismos' adj15 inc adj 'número do inciso, em algarismos indo-arábicos, antecedido de tantos zeros quantos necessários para completar cinco algarismos').ref. não (art adj 'número do artigo, antecedido de tantos zeros quantos necessários para completar cinco algarismos ' adj15 (art adj5 (inc adj 'número do inciso, em algarismos indo-arábicos, antecedido de tantos zeros quantos necessários para completar cinco algarismos'))).ref.) mesmo 'número da norma, sem ponto, antecedido de tantos zeros quantos necessários para completar cinco algarismos') ou (((art\$ prox15 'número do artigo' prox15 ''número do inciso, em algarismos romanos') e (número da norma, sem ponto\$ ou número da norma, com ponto\$ ou sigla correspondente à norma\$ ou (assunto da norma, ou nome pelo qual é conhecida))) não ((art\$ adj10 (§ ou §§ ou par\$ ou inc\$ ou alinea\$) adj5 'número do artigo')))

Com especificação de órgão julgador e critério de tempo

 $(((((\text{art$}) \text{ adj2} (n' \text{ ou } @ \text{ref=' n'})) \text{ prox4} ((\text{ (t adj5 'a') ou p$ ou q$)) ou @ \text{ref='q'}$ mesmo (art adj 'z')) e ((primeira seçao).org. ou (segunda seçao).org. ou (terceira seçao).org. ou (corte especial).org.))) ou ((((art\$) adj2 (' n' ou @ref=' n')) prox4 (((t adj5 ' a') ou p\$ ou q\$)) ou @ref=' q' mesmo (art adj 'z')) e @dtde>=d))

# - SÚMULA DO STJ:

(((((('y' mesmo stj) e sum).ref.) ou (n/stj)) ou (('n') prox4 (sum\$ ou verbete\$ ou enunciado\$)) com ((sum\$ ou verbete\$ ou enunciado\$) com (('tribunal da cidadania' ou '\$est? sodalicio' ou '\$est? corte' ou '\$esta corte superior' ou 'superior tribunal de justica' ou 'stj') ou (corte prox3 superior prox3 justica) ou (superior prox2 tribunal prox3 justica)))) não ('n' prox2 (stf ou suprem\$)))

### - SÚMULA DO STF:

((n/stf ou ((('y' ou 'n') prox4 ('sum.' ou verbete\$ ou enunciado\$ ou sum ou sumula\$)) com ((('excels?' ou 'suprem?') ou stf))) ou (('y' mesmo stf) e sum).ref.))

# **GLOSSÁRIO**

- **1.Termo** descrever o termo.
- **2.Termo** descrever o termo
- **3.Termo** descrever o termo

(O conteúdo do presente capítulo é fixo e igual para todos os manuais da Secretaria de Jurisprudência, e submete-se a um controle de versão pelo Gabinete da SJR.)

# REFERÊNCIAS

(Inserir, em ordem alfabética, todas as obras citadas no texto ou que serviram de base à elaboração do manual).

Exemplo: ASSOCIAÇÃO BRASILEIRA DE NORMAS TÉCNICAS. NBR 6023: informação e documentação: referências: elaboração. Rio de Janeiro: ABNT, 2002.